### **PDF Compressor Free Version**

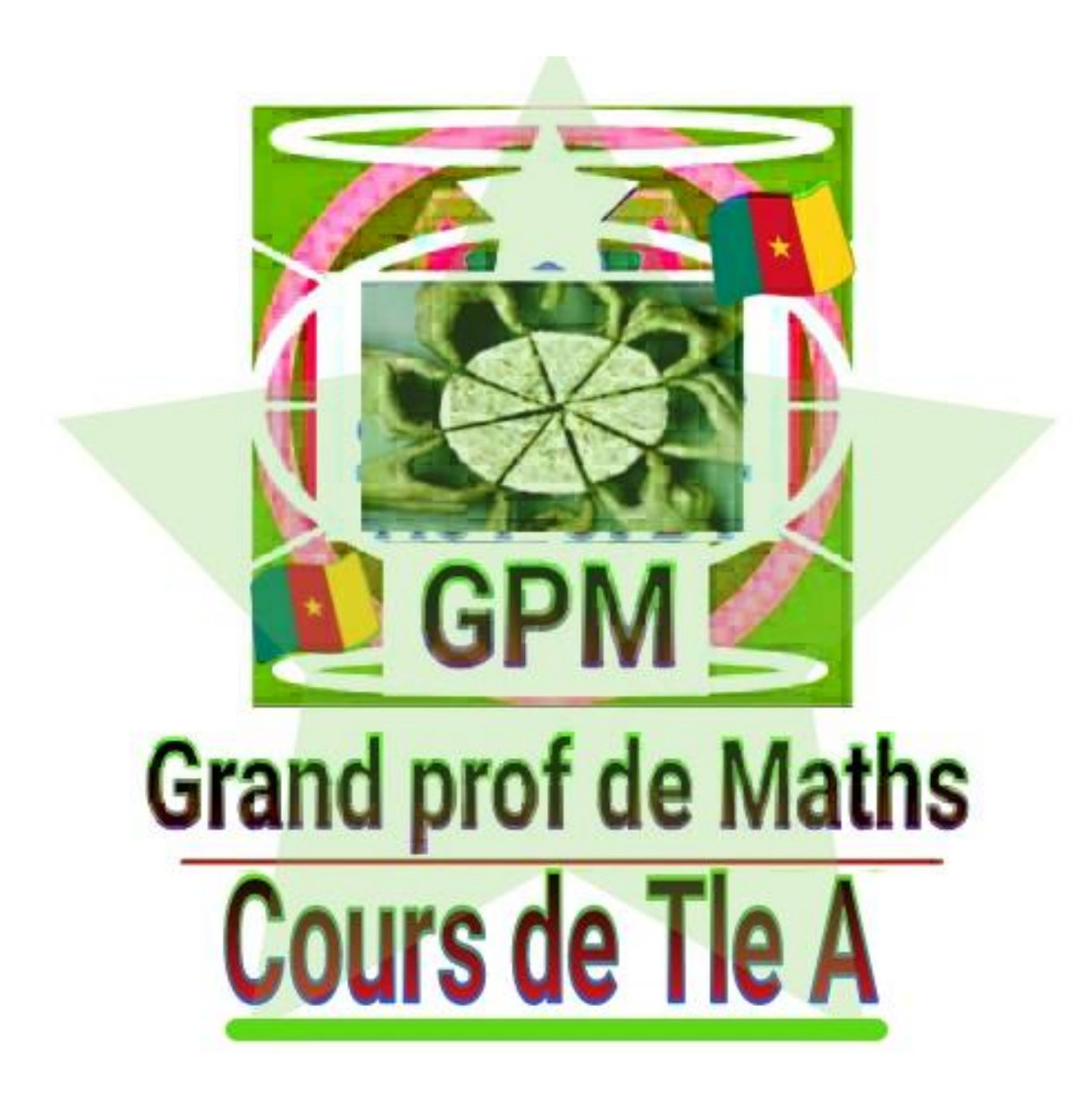

**Édition** : août 2018

#### **CHAPITRE : NOMBRES PDF Compressor Free Version**

#### **Objectifs pédagogiques :**

- Opérer dans ℝ.
- Calculer avec des valeurs absolues.
- Traduire des inégalités sous forme d'intervalles.
- Donner une valeur approchée d'un nombre réel.

#### **LECON 1 : CALCULS NUMERIQUES**

- **I-** OPERATIONS DANS ℝ
- **1- Critères de divisibilité d'un entier par 2 ; 3 ; 5 et 9.**

#### **Activité :**

Soit la liste des nombres suivants :2130 ; 2018 ; 207 ; 6775 ; 297 et 2001.

Relève de cette liste les nombres divisibles par 2 ; 3 ; 5 et 9.

#### **Critères de divisibilité :**

- Un nombre est divisible par 2 lorsque son chiffre des unités est pair.
- Un nombre est divisible par 3 (respectivement par 9) lorsque la somme de ses chiffres est divisible par 3 (respectivement par 9).
- Un nombre est divisible par 5 lorsque son chiffre des unités est 0 ou 5.

**Exemple :** trouve la fraction irréductible égale à la fraction  $\frac{1488}{2418}$ 

#### **2- opérations sur les quotients**

soient a, b, c et d quatre nombres quelconques avec  $b \neq 0$  et  $d \neq 0$ .

$$
\frac{a}{b} + \frac{c}{d} = \frac{ad + bc}{bd}
$$

$$
\frac{a}{b} - \frac{c}{d} = \frac{ad - bc}{bd}
$$

$$
\frac{a}{b} \times \frac{c}{d} = \frac{ac}{bd}
$$

$$
\frac{\frac{a}{b}}{\frac{c}{d}} = \frac{a}{b} \times \frac{d}{c} \text{ (avec } c \neq 0\text{)}
$$

#### **Règle de priorité :**

- la multiplication est prioritaire sur l'addition et la soustraction.
- L'addition et la soustraction sont d'égale priorité.

La multiplication et la division sont d'égale priorité (pour une expression comportant **PDF Compressor Free Version**<br> **PDF Compressor Free Version**, effectuer les opérations de la gauche vers la droite).

- La détermination du contenu des parenthèses est prioritaire sur la multiplication.

**Exemple** : effectuer les opérations suivantes et donner les résultats sous forme de fractions irréductibles :

$$
A = \frac{5}{3} \div \left(\frac{3}{2} - 1\right); \qquad B = \left(1 - \frac{1}{3} - \frac{1}{4}\right) \times \frac{2}{5}; \qquad C = 2 \times \frac{3}{4} \div \frac{1}{5} + \frac{-\frac{7}{6}}{9}
$$

3- Puissances entières d'un nombre réel

On appelle puissance n-ième d'un nombre réel  $a$  le réel noté  $a^n$  où  $n$  est un entier naturel non nul et définit par :

$$
a^n = a \times a \times \dots \times a \text{ (n fois). si } a \neq 0, a^0 = 1 \text{ et } a^{-n} = \frac{1}{a^n}.
$$

**Propriétés** : soient *a et b* deux réels quelconques ; *m et n* deux entiers relatifs non nuls.

On a :

$$
a^{m} \times a^{n} = a^{m+n}
$$

$$
(a \times b)^{n} = a^{n} \times b^{n}
$$

$$
(a^{n})^{m} = a^{n \times m}
$$

$$
\frac{a^{m}}{a^{n}} = a^{m-n}(a \neq 0)
$$

$$
(\frac{a}{b})^{n} = \frac{a^{n}}{b^{n}} (b \neq 0)
$$

$$
(-a)^{n} = \begin{cases} a^{n} \sin n \text{ est pair} \\ -a^{n} \sin n \text{ est impair} \end{cases}
$$

**Exemple**: completer les pointillés

a) 
$$
3^2 \times 3^{-3} = \cdots
$$
 ......  
\nb)  $\frac{8^7}{(8^2)^3} = (8)^{\cdots}$   
\nc)  $(-7)^3 = \cdots$  ......  
\nd)  $64 = 2^{\cdots}$ 

#### **4- Notation scientifique**

Un nombre décimal  $x$  est écrit en notation scientifique (ou écriture normalisée) lorsqu'il est sous la forme  $x = a \times 10^p$  où a est un nombre décimal ayant un seul chiffre non nul avant la virgule et  $p$  un entier relatif.

**Exemple** : écrire les nombres suivants en notation scientifique : **PDF Compressor Free Version** 

a) 
$$
40000
$$
  
b)  $0,006 \times 0,04$   
c)  $35,24 \times 10^{-4}$ 

#### **II- RACINES CARREES**

#### **Activité :**

**1-** Ecrire sous la forme  $a\sqrt{b}$ ,  $a$  et  $b$  sont des entiers et  $b$  le plus petit possible :

$$
A = 3\sqrt{3} + 2\sqrt{12} - 2\sqrt{75}
$$
  
\n
$$
B = 2\sqrt{3} - \sqrt{300} + 7\sqrt{12}
$$
  
\n
$$
C = 4\sqrt{45} + 3\sqrt{125} - \sqrt{80}
$$
  
\n2- Calculate  $A - C$ ,  $B + C$  et  $(A - C)^2$ 

Propriétés : soient *a et b* deux réels positifs , m et n deux entiers naturels quelconques .

► 
$$
\sqrt{a}
$$
 est le nombre réel positif dont le carré est *a*.  
\n>▶  $\sqrt{a^2} = a$   
\n>▶  $\sqrt{a} \times \sqrt{b} = \sqrt{ab}$   
\n>▶  $\frac{\sqrt{a}}{\sqrt{b}} = \sqrt{\frac{a}{b}}$  si  $b \neq 0$   
\n>▶  $\sqrt{a^{2n}} = a^n$   
\n>▶  $\sqrt{a^{2n+1}} = a^n \sqrt{a}$   
\n>▶  $m\sqrt{a} \times n\sqrt{b} = (m \times n)\sqrt{a \times b}$   
\n>▶  $m\sqrt{a} + n\sqrt{a} = (m + n)\sqrt{a}$ 

#### **Exemple :**

- 1- développer et réduire :  $(2\sqrt{3}-6)(\sqrt{2}+\sqrt{3})$ ;  $(\sqrt{7}+\sqrt{3})^2$
- 2- compare 6  $et$   $2\sqrt{7}$ .

#### **LECON 2 : INTERVALLES- VALEURS ABSOLUES-VALEURS APPROCHEES PDF Compressor Free Version**

#### **1- troncature**

la troncature est un terme utilisé pour couper le développement décimal d'un nombre à un certain nombre de chiffres après la virgule. La troncature à l'unité d'un nombre décimal positif est sa partie entière.

**Exemple** : soit le nombre  $\frac{13}{7}$  = 1,857142857 ... ... .... . sa troncature d'ordre 3 est 1,857 ; sa troncature d'ordre 6 est 1,857142 ; sa troncature à l'unité est 1.

#### **2- Arrondi**

Faire l'arrondi à l'unité, au dixième, au centième …. d'un nombre décimal, c'est couper au rang indiqué puis :

- Si le chiffre qui suit est inférieur à 5, on garde le nombre coupé ;
- Si le chiffre qui suit est supérieur ou égal à 5, on augmente de 1 le dernier chiffre du nombre coupé.

**Exemple** : l'arrondi à l'unité du nombre 47,5 est 46 ;l'arrondi au centième de 78,6312 est 78,63

#### **3- Approximation décimale ou valeur approchée**

On distingue deux types d'approximation (valeurs approchées) qui sont : l'approximation par défaut et l'approximation par excès.

- La valeur approchée par défaut d'un nombre décimal à un rang est la troncature de ce nombre au rang indiqué.
- La valeur approchée par excès d'un nombre décimal à un rang est le nombre décimal dont le dernier chiffre au rang indiqué est augmenté de 1.

**Exemple** : en considérant toujours la fraction  $\frac{13}{7} = 1,857142857......,$  ........, son approximation décimale d'ordre 4 :

- Par défaut est : 1,8571
- Par excès est : 1,8572

Et on obtient ainsi un encadrement de  $\frac{13}{7}$  par deux nombres décimaux consécutifs à l'ordre 4:  $1,8571 \leq \frac{13}{7}$  $\frac{13}{7} \le 1,8572$ 

#### **4- Intervalles**

#### **a) Intervalles bornés**

Les quatre formes d'intervalles bornés sont :  $[a; b]$ ,  $[a; b]$ ,  $[a; b]$ ,  $[ a; b]$ .  $[ a; b]$ .  $[ a \in b$  sont appelés les bornes de l'intervalle. Le nombre réel  $\frac{a+b}{2}$  est le centre de l'intervalle et le réel  $b - a$  est son amplitude.

#### Exemple : recopie et complète le tableau suivant : **PDF Compressor Free Version**

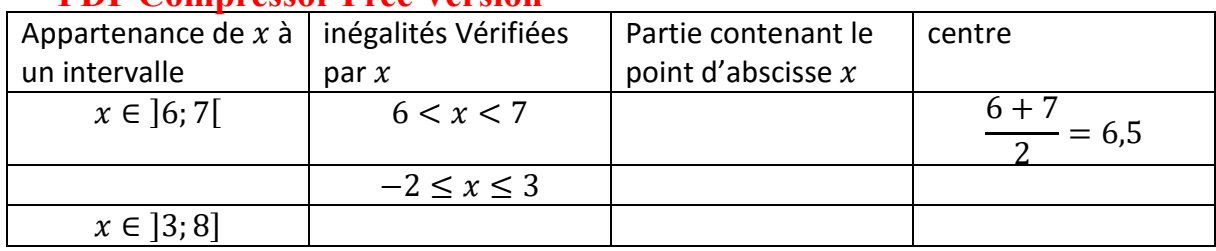

#### **b) Intersection et réunion des intervalles**

Soient  $I$  et  $J$  deux intervalles :

- L'intersection de *I et J* noté *I* ∩ *J* est l'ensemble des éléments qui sont à la fois dans I et dans J.

$$
(x \in I \cap J)
$$
équivaut à  $(x \in I \text{ et } x \in J)$ 

 $I \cap I$  se lit «  $I$  inter  $I$  ».

- l'ensemble des éléments qui appartiennent à  $I$  ou à  $I$  est appelé réunion de  $I$  et  $I$  et noté  $I \cup J$ .

$$
(x \in I \cup J) \land \text{equivalent} \land (x \in I \text{ ou } x \in J)
$$

 $I \cup I$  se lit «  $I$  union  $I$  ».

**Exemple :** on donne  $I = [-6; -4]$ ;  $J = [-4; 3[et A = ]0; 2[$ 

Déterminer  $I \cup J$ ;  $I \cap J$ ;  $I \cup A$  et  $J \cap A$ .

#### **5- Valeurs absolues**

La valeur absolue du nombre réel  $a$  noté  $|a|$  est la distance du point d'abscisse 0 au point  $d'$ abscisse  $a$  sur une droite graduée.

$$
|a| = \begin{cases} -a \, \text{si } a < 0 \\ 0 \, \text{si } a = 0 \\ a \, \text{si } a > 0 \end{cases}
$$

#### **Propriétés :**

▶ 
$$
|-a| = |a|
$$

\n▶  $|a - b| = |b - a|$ 

\n▶  $|a| \times |b| = |ab|$ 

\n▶  $\left|\frac{a}{b}\right| = \frac{|a|}{|b|}, b \neq 0$ 

\n▶  $|a + b| \leq |a| + |b|$ 

\n▶  $|a| = |b|$  équivaut à  $\begin{cases} a = b \\ ou & \text{ équivaut à } a^2 = b^2 \\ a = - \\ & \text{▶ } |a| > r \text{ équivaut à } a > r \text{ ou } a < -r \\ & > |a| > r \text{ équivaut à } a > r \text{ ou } a < -r \\ & > \text{Soit } a \text{ un réel}: \sqrt{a}^2 = |a|$ 

#### **Exemple :**

1- Résoudre dans ℝ les équations et inéquations suivantes ;<br>**DDE Compressor Free Morgion PDF Compressor Free Version** 

- b)  $|x-3| = -6$
- c)  $|-2x + 1| = |3x + 3|$
- d)  $|4x + 3| < -3$
- e)  $|2x 7| < 1$
- f)  $|2x 7| > 1$
- 2- Compare 3 et  $2\sqrt{3}$  et en déduire le signe de  $3 2\sqrt{3}$ .
- 3- Ecrire  $|3 2\sqrt{3}|$  sans symbole de valeurs absolues.

Classe :Tle A4

Chap : Equations, inéquations et systèmes linéaires dans  $\mathbb{R}^2$  et  $\mathbb{R}^3$ .

# I. Équations et inéquations de premier degrés dans R **PDF Compressor Free Version**

Activité. Résoudre dans  $\mathbb R$  les équations et inéquations suivantes : a)  $2x + 1 = 0$ ; b)  $2x - 1 > 0$ ; c)  $\frac{x+1}{x-1}$  $x - 1$  $= 0$ ; d)  $\frac{2x + 1}{1}$  $x + 1$  $< 0.$ 

1. Équations du type  $\frac{ax + b}{b}$  $cx + d$ et  $(ax + b)(cx + d)$ 

\* Pour résoudre une équation pouvant se mettre sous la forme  $\frac{ax + b}{a}$  $cx + d$  $= 0$ , on donne d'abord la condition d'existence en posant  $cx + d \neq 0$ , puis on résous l'équation  $ax + b = 0.$ 

\* Pour résoudre une équation pouvant se mettre sous la forme  $(ax + b)(cx + d) = 0$ , on résous les équations  $ax + b = 0$  et  $cx + d = 0$ .

Exemple. (E) :  $\frac{2x+1}{1}$  $\frac{x-1}{x-1} = 0$ 

(E) existe ssi  $x - 1 \neq 0$  i.e.  $x \neq 1$ .

pour  $x \neq 1$ , on  $a: 2x + 1 = 0 \Rightarrow 2x = -1 \Rightarrow x = -\frac{1}{2}$  $\frac{1}{2}$ . Comme – 1  $\frac{1}{2} \neq 1$ , alors  $S = \{-\frac{1}{2}\}\$  $(E')$ :  $x^2 - 4 = 0$ .  $x^2 - 4 = 0 \Leftrightarrow (x - 2)(x + 2) = 0 \Leftrightarrow x - 2 = 0$  ou  $x + 2 = 0 \Leftrightarrow x = 2$ ou  $x = -2$ ,  $S = \{-2, 2\}$ 

Exercice d'application. Résoudre dans R les équations suivantes :

a)  $\frac{3x+1}{1}$  $x + 1$ b)  $(2x+1)(x-1) = 0$ ; c)  $(x+1)^2 - 2 = 0$ 

- 2. Inéquations du type  $\frac{ax + b}{b}$  $cx + d$ et  $(ax + b)(cx + d)$
- 2.1 Signe de la fonction  $x \mapsto ax + b$

Pour étudier, suivant les valeurs de x, le signe de l'expression  $ax + b$ , on peut se servir du "tableau de signe" suivant

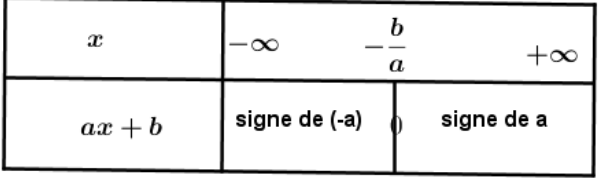

#### 2.2 Résolution

Pour résoudre une équation pouvant se mettre sous la forme  $\frac{ax+b}{a}$  $cx + d$  $< 0$ ou sous la forme  $(ax + b)(cx + d) < 0$ , on fait le tableau de signe de la fonction  $f(x) = \frac{ax + b}{a}$  $cx + d$ et tenant compte de la condition d'existence ou  $f(x) = (ax + b)(cx + d)$  puis on choisir la solution correspondant au signe de l'inéquation.

**Exemple** : Résoudre dans R les inéquations :  $\frac{x-2}{x-1}$  $\frac{x}{x+1} > 0$  et  $(x-1)(2x+1) \leq 0$ .

| <b>PDF Compressor Free Version</b> $\infty$ |  |  |  |
|---------------------------------------------|--|--|--|
| $x-2$                                       |  |  |  |
| $x + 1$                                     |  |  |  |
|                                             |  |  |  |

 $S = ]-\infty, -1[ \cup ]2, +\infty[$ 

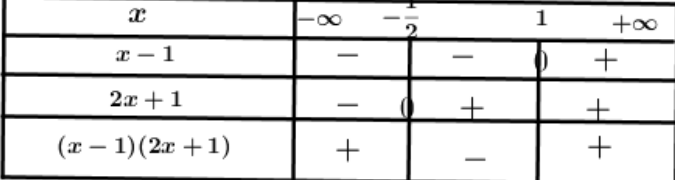

$$
f_{\rm{max}}
$$

 $S=[-\frac{1}{2};1]$ 

Exercice d'application. Résoudre dans R les inéquations suivantes :

a)  $\frac{3x+1}{1}$  $\frac{3x+1}{x+1} \le 1;$  b)  $(2x+1)(x-1) < 0;$  c)  $(x+1)^2 - 2 \ge 0;$  d)  $\frac{2x}{x+1}$  $\overline{x+2}$  – 4  $x + 2$  $< 1$ .

### II. Équations et inéquations de second degrés dans R

Activité : Résoudre dans R les équations et inéquations suivantes.  $a) x^2 + 2x + 1 = 0$ ;  $b) 2x^2 - 2x + 2 = 0$ ;  $c) x^2 - 7x + 12 > 0$ 

### 1. Définitions

- 1. On appelle polynôme de second degré dans R, tout expressions sous la forme  $p(x) =$  $ax^2 + bx + c$ ; a, b, c des réels avec  $a \neq 0$ .
- 2. On appelle équation de second degré à coefficient dans R tout équation qui peut se mettre sous la forme :  $ax^2 + bx + c = 0$ ; où  $a, b, c$  sont des réels avec  $a \neq 0$  et x l'inconnu.
- 3. On appelle inéquation du second degré à coefficient dans R tout inéquation qui peut se mettre sous la forme :  $ax^2 + bx + c > 0$ ; où a, b, c sont des réels avec  $a \neq 0$  et x l'inconnu. peut être remplacé par < ; ≤ ou ≥).

#### 2. Racines, factorisation et signe d'un polynôme de second degré

Soit  $f(x) = ax^2 + bx + c$ ,  $(a \neq 0)$  un trinôme du second degré. Nous donnons dans le tableau suivant les résultats sur les racines (équation  $ax^2 + bx + c = 0$ ), la factorisation et le signe de  $f(x)$ .

suivant la valeur du discriminant  $\Delta = b^2 - 4ac$ , trois cas peuvent se présenter.

#### 3. Résolutions

- Résoudre une équation  $ax^2 + bx + c = 0$  revient a trouver les racines du polynôme  $p(x) = x^2 + bx + c$
- Résoudre une inéquation  $ax^2 + bx + c > 0$  revient à étudier le signe du polynôme  $p(x) = ax^2 + bx + c.$

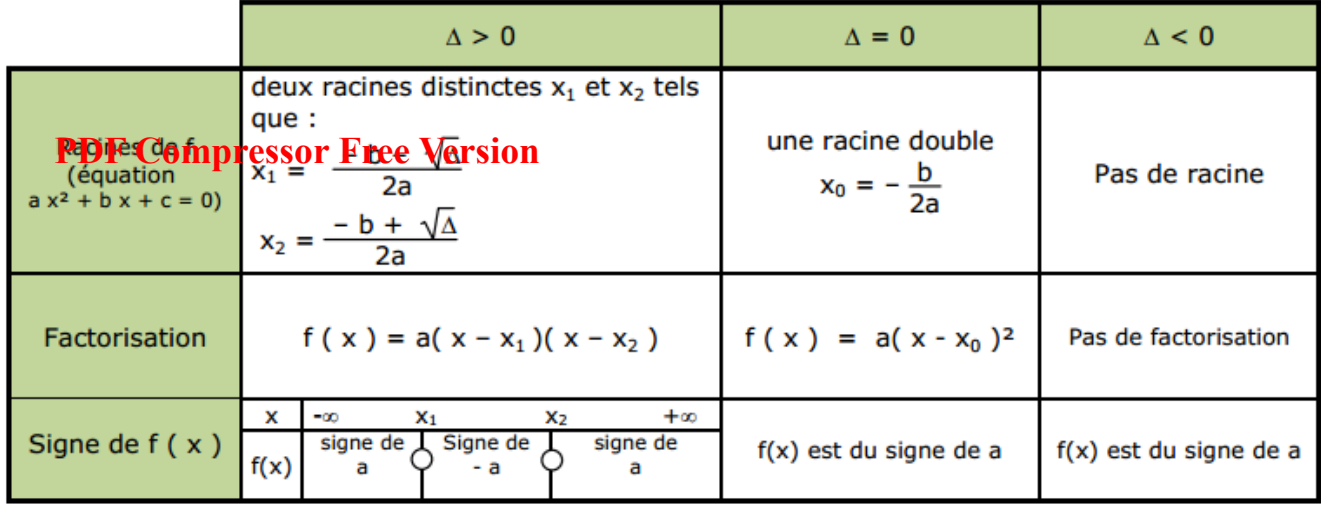

Exemple :Résoudre dans  $\mathbb{R}$  : a)  $x^2 - 5x + 6 = 0$  et  $x^2 - 5x + 6 < 0$ . a)  $x^2 - 5x + 6 = 0$ :  $\Delta = b^2 - 4ac = (-5)^2 - 4(1)(6) = 25 - 24 = 1$ . Comme  $\Delta > 0$ , l'équation admet deux solutions :  $x_1 = \frac{-b - \sqrt{\Delta}}{2}$ 2a  $=\frac{5-1}{2}$ 2  $= 2$  et  $x_2 =$  $-b+\sqrt{\Delta}$  $\frac{1}{2a}$ =  $5 + 1$ 2  $= 3.$  $S = \{2, 3\}$ . b) $x^2 - 5x + 6 < 0$ : Le polynôme  $p(x) = x^2 - 5x + 6$  admet deux racine  $x_1 = 2$  et  $x_2 = 3$ . Tableau de signe

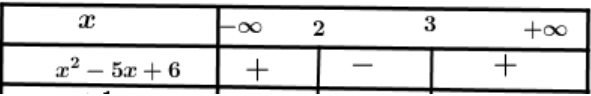

 $S=\{2,3\}$ .

Exercice d'application. Résoudre dans R les équations et inéquations suivantes : a)  $2x^2 + 5x = 0$ ; b) $x^2 + x + 2 = 0$ ; c)  $2x^2 + 5x \le 0$ ; d) $x^2 - 2x + 1 \ge 0$ ; e)  $4x^2 - 16 > 0$ ; f)  $-x^2 + x - 1 = 0.$ 

# III. Systèmes linéaires dans  $\mathbb{R}^2$  et dans  $\mathbb{R}^3$ .

### 1. Systèmes linéaires dans  $\mathbb{R}^2$

**Activité :** Résoudre dans  $\mathbb{R}^2$  le système :  $\begin{cases} 2x + 3y = 5 \\ 2x + 3y = 5 \end{cases}$  $3x + 2y = 5$ 

#### Résolution par la méthode de Cramer.

Pour résoudre un système sous la forme  $\begin{cases} ax + by = c \end{cases}$  $a'x + b'y = c'$  On peut :

• Calculer le discriminant du système :  $\Delta =$  $\begin{array}{c} \begin{array}{c} \begin{array}{c} \begin{array}{c} \end{array} \\ \end{array} \\ \begin{array}{c} \end{array} \end{array} \end{array}$ a b  $a'$  b'  $\vert = ab' - a'b$  • Calculer le discriminant suivant  $x : \Delta_x =$  $\begin{array}{c} \begin{array}{c} \begin{array}{c} \begin{array}{c} \end{array}\\ \end{array} \end{array} \end{array}$  $c \quad b$  $c'$  b'  $\vert$  =  $cb' - c'b$  et le discriminant suivant

#### $y - \Delta y =$  $\overline{\phantom{a}}$ a c phres  $\frac{1}{\sqrt{2}} = \frac{ac'}{c} - \frac{a'c}{c}$ **PDF Compressor Free Version**

- a) Si  $\Delta \neq 0$ , alors le système admet une unique solution donnée par  $x = \frac{\Delta_x}{\Delta}$ ∆ et  $y = \frac{\Delta_y}{\Delta_y}$ ∆ et donc  $S = \{(x, y)\}.$
- b) Si  $\Delta = 0$  et  $(\Delta_x \neq 0$  ou  $\Delta_y \neq 0)$  alors les système n'admet pas de solution; donc  $S = \emptyset$ .
- c) Si  $\Delta = 0$  et  $\Delta_x = 0$  et  $\Delta_y = 0$  alors le système admet une infinité de solution. S  $\{(x, y) \in \mathbb{R}^2 : ax + by = c\}.$

Exemple : Résoudre dans  $\mathbb{R}^2$  le système :  $\begin{cases} x + 3y = 5 \ 3 \end{cases}$  $3x + y = 7$ On  $a: \Delta =$  $\begin{array}{c} \begin{array}{c} \begin{array}{c} \begin{array}{c} \end{array}\\ \end{array} \end{array} \end{array}$ 1 3 3 1  $\begin{array}{c} \begin{array}{c} \begin{array}{c} \begin{array}{c} \end{array}\\ \end{array} \end{array} \end{array}$  $= 1 - 9 = -8 \neq 0.$   $\Delta_x =$  $\begin{array}{c} \begin{array}{c} \begin{array}{c} \begin{array}{c} \end{array} \\ \end{array} \\ \begin{array}{c} \end{array} \end{array} \end{array}$ 5 3 7 1  $\begin{array}{c} \begin{array}{c} \begin{array}{c} \begin{array}{c} \end{array} \\ \end{array} \\ \begin{array}{c} \end{array} \end{array} \end{array}$  $= 5 - 21 = -16$ ;  $\Delta_y =$  $\begin{array}{c} \hline \end{array}$  $\begin{array}{cc} \begin{array}{ccc} \circ & \cdot \\ \end{array} & \begin{array}{c} \circ \\ \end{array} & \end{array}$ 1 5 3 7  $\Big| = 7 - 15 = -8.$ Ainsi,  $x = \frac{\Delta_x}{\Delta}$ ∆  $=\frac{-16}{8}$ −8  $= 2$  et  $y = \frac{\Delta_y}{\Delta_y}$ ∆  $=\frac{-8}{0}$ −8  $= 1. d' \circ \hat{u} S = \{(2, 1)\}.$ 

Exercices d'applications. Résoudre dans R chacun des systèmes

### 2. Systèmes linéaires dans  $\mathbb{R}^3$

#### 2.1 Définition

Un système linéaire dans  $\mathbb{R}^3$  est tout système pouvant se mettre sous la forme :

$$
\begin{cases}\nax + by + cz & = d \\
a'x + b'y + c'z & = d'\n\end{cases}
$$
 où  $x, y \text{ et } z$  sont des inconnus.  

$$
a''x + b''y + c''z = d''
$$

Résoudre un tel système revient à déterminer les valeurs de x, yetz.

#### 2.1 Méthode par substitution

**Activity:** Résoudre dans 
$$
\mathbb{R}^3
$$
 le système : 
$$
\begin{cases}\nx + y + z = 2 & (1) \\
2x + y - z = 5 & (2) \\
-x + 2y + 3z = 0 & (3)\n\end{cases}
$$

dans (1), on a  $x = 2 - y - z$  (4). on remplace x dans (2) et on a :  $2(2 - y - z) + y - z = 5 \Leftrightarrow -y - 3z = 1(5)$ on remplace x dans (3) et on a :  $-(2 - y - z) + 2y + 3z = 0$  ⇔ 3y + 4z = 2 (6) (5) et (6) donne le système de  $\mathbb{R}^2$  :  $\begin{cases} -y-3z = 1 \end{cases}$  $3y + 4z = 2$  qui donne  $y = 2$  et  $z = -1$  puis on remplace y et z dans (4) et obtient  $x = 2 - 2 + 1 = 1$ . D'où  $S = \{(1, 2, -1)\}.$ 

#### 2.2 Méthode du pivot de Gauss

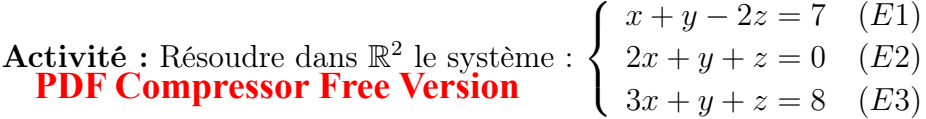

On Choisi un pivot (par exemple  $(E1)$ ) puis on annule une variable dans  $(E2)$  et  $(E3)$  (par exemple  $x$ ).

On a donc :  $2E1 - E2 \Leftrightarrow y - 5z = 14$  (E2')  $3E1 - E3 \Leftrightarrow 2y - 7y = 13$  (E3') le système devient  $\sqrt{ }$  $\int$  $\mathcal{L}$  $x + y - 2z = 7$  (E1)  $y - 5z = 14$  (E2')  $2y - 7z = 13$  (E3')  $2E2' - E3' \Leftrightarrow -3z = 15 \text{ (E3)}$ 

le système devient  $\sqrt{ }$  $\overline{J}$  $\mathcal{L}$  $x + y - 2z = 7$  (E1)  $y - 5z = 14$  (E2')  $-3z = 15$   $(E3")$ Ainsi E3"  $\Longrightarrow z = -5$ .

En remplaçant z dans  $E2'$  on obtient  $y - 5(-5) = 14 \Longrightarrow y = -11$ En remplaçant z et y dans E1, on obtient  $x - 11 - 2(-5) = 7 \implies x = 8$ .  $S = \{(8, -11, -5)\}\$ 

#### Exercice d'application

Résoudre dans  $\mathbb{R}^3$  les systèmes :

a) 
$$
\begin{cases} 2x + 2y + z = 4 \\ -2x + 3y + 2z = 2 \\ 5x - 2y - 2z = 1 \end{cases}
$$
 b) 
$$
\begin{cases} 2x + 2y + z = 4 \\ -2x + 3y + 2z = 2 \\ 5x - 2y - 2z = 1 \end{cases}
$$

# **PDF CLAPITRE, 3 FLUMITES ET CONTINUITE**

#### **OBJECTIFS PEDAGOGIGUES**

Dans ce chapitre, nous étudierons les notions de :

-limite finie ou infinie d'une fonction à l'infini.

-limite d'une fonction en un réel.

-limite de somme, produit, quotient et composés de fonctions.

Nous étudierons également la continuité d'une fonction en un point ou sur un intervalle, ainsi que quelques propriétés qui en découlent.

#### **I- LIMITE D'UNE FONCTION EN L'INFINIE**

#### **1-1) Limite finie à l'infini**

#### **Exemple :**

La fonction définie par  $f(x) = \frac{1}{x-1}$  $\frac{1}{x-3}$  + 4 a pour limite 4 lorsque *x* tend vers +∞.

En effet, les valeurs de la fonction se resserrent autour de 4 dès que *x* est suffisamment grand.

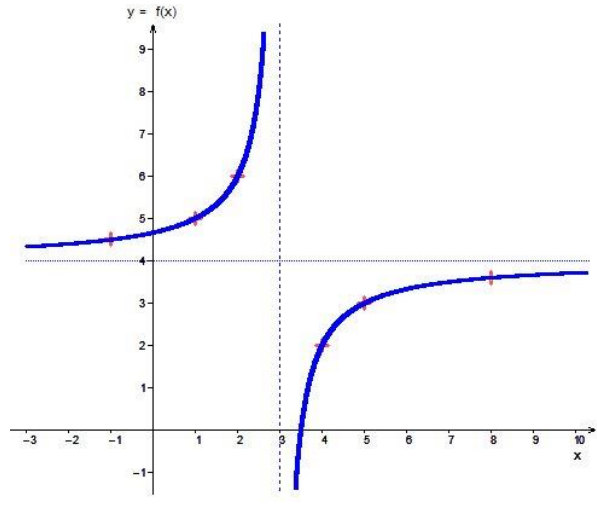

#### **Définition**

Soit *f* une fonction définie sur un intervalle  $[a; +\infty]$ .

*f* a pour limite le réel *l*, quand x tend vers  $+\infty$  si f(x) est aussi proche de *l*, à condition de prendre x suffisamment grand.

On note alors  $\lim_{x \to +\infty} f(x) = l$ .

#### **Conséquences**

 Lorsque **x** tend vers +∞, la courbe de la fonction **f** se rapproche de plus en plus de la droite **D**  d'équation  $y = l$ 

**On dit alors plue D est une of symptote horizontale** à la courbe de f au voisinage de +∞. **Remarque** :

Lorsque *x* tend vers +∞, la courbe de la fonction "se rapproche" de son asymptote.

**Exemples :** Conjecturer par calcul que  $\lim_{x \to +\infty}$  $x+4$  $\frac{x+4}{x-6} = 1$  et  $\lim_{x \to +\infty}$  $\frac{3x-5}{x-5}$  $\frac{3x-5}{2x-6} = \frac{3}{2}$ 2

#### **1-2) Limite infinie en l'infinie**

**Exemple** : La fonction définie par  $f(x) = x^2$  a pour limite  $+\infty$  lorsque x tend vers  $+\infty$ . En effet, les valeurs de la fonction deviennent aussi grandes que l'on souhaite dès que *x* est suffisamment grand.

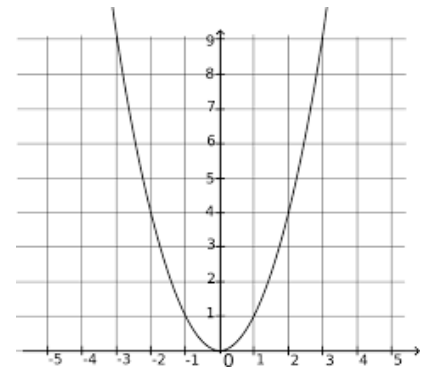

#### **Définition**

Soit *f* une fonction définie sur un intervalle  $[a; +\infty]$ .

 Dire que *f a pour limite* +∞ quand x tend vers +∞ signifie que *f(x)* devient de plus en plus grand dès que *x* est suffisamment grand.

On note alors  $\lim_{x \to +\infty} f(x) = +\infty$ .

**Exemple**  $\lim_{x \to +\infty} 2x = +\infty$ .  $\lim_{x \to -\infty} x^2 = +\infty$ .  $\lim_{x \to +\infty} x^2 = +\infty$ .  $\lim_{x \to -\infty} x^3 = -\infty$ .

#### **1-3) Sans limites**

Toutes les fonctions n'admettent pas nécessairement une limite lorsque **x** tend vers +∞. C'est le cas par exemple le cas avec les fonctions sinus et cosinus

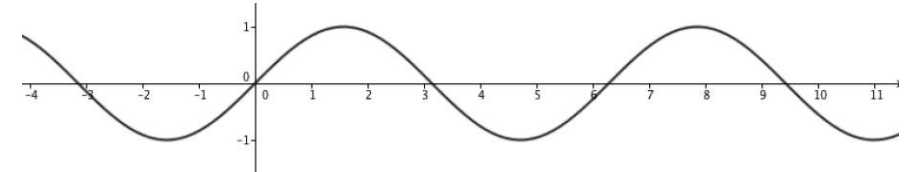

Lorsque **x** s'en va vers +∞, **sinus** et **cosinus** hésitent quant à l'attitude à adopter. Oscillant à jamais, ils n'ont aucune limite finie ou infinie...

### **II. LIMITE D'UNE FONCTION EN UN REEL PDF Compressor Free Version**

#### **2-1) Limite infinie en un réel**

#### **Exemple :**

La fonction représentée ci-dessous a pour limite  $+\infty$  lorsque x tend vers A

En effet, les valeurs de la fonction deviennent aussi grandes que l'on souhaite dès que *x* est suffisamment proche de *A*.

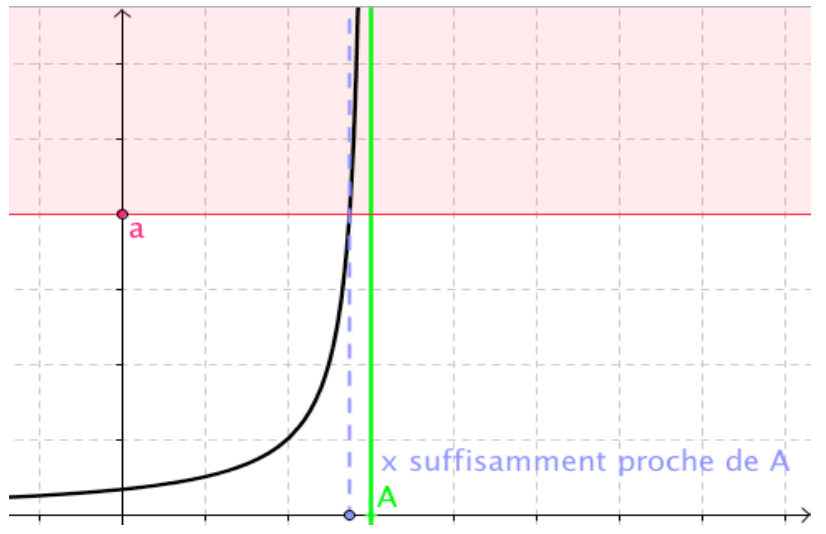

#### **Définition**

Dire que la limite de *f* en  $\alpha$  est  $+\infty$  signifie que *f*(x) devient de plus en plus grand dès que *x* est suffisamment proche de  $\alpha$ . On note alors  $\lim_{x\to\alpha} f(x) = +\infty$ 

#### **Conséquences**

Lorsque **x** tend α, la courbe de la fonction **f** se rapproche de plus en plus de la droite **D**  d'équation **x =** α.

On dit alors que **D** est une **asymptote verticale** à la courbe de **f** au voisinage de α

#### **Limite à gauche et limite à droite**

Certaines fonctions admettent des limites différentes en un réel *A* selon *x* > *A* ou *x* < *A*.

Considérons la fonction inverse définie sur ]  $-\infty$ ; 0 [ u] 0 ;  $+\infty$ [ par ,  $f(x) = \frac{1}{x}$  $\chi$ 

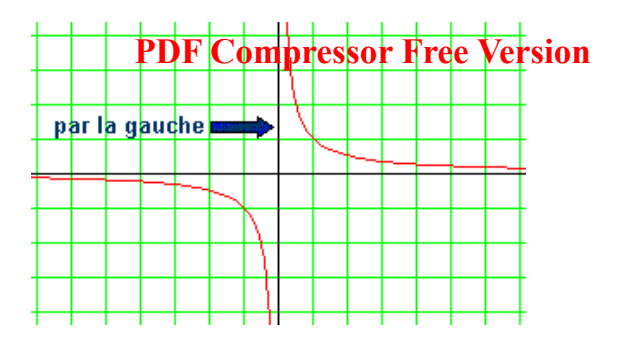

Lorsque **x** se rapproche de **0** par la gauche ou par valeurs inférieures, *f(x)* tend vers −∞

On dit alors que la limite à gauche de *f(x)* en **0** est égale à −∞. Ce que l'on résume par :  $\lim_{x\to 0}$  $\lim_{\substack{x \to 0 \\ x < 0}} f(x) = \lim_{x \to 0^{-}} f(x) = -\infty$ 

 Lorsque **x** se rapproche de **0** par la droite ou par valeurs supérieures, *f(x)* tend vers +∞. On dit alors que la limite à droite de *f(x)* en **0** est égale à +∞. Ce que l'on résume par :  $\lim_{x \to 0} f(x) = \lim_{x \to 0^+} f(x) = +\infty$  $\tilde{x} > 0$ 

 La fonction inverse n'admet pas de limite en 0 car elle a : une limite à gauche de 0 qui vaut −∞ et une limite à droite de 0 qui vaut +∞.

#### **II-2) Limite finie en un réel**

On considère la fonction  $g(x) = x^3$ . Calculer g(2) et conclure.

**Propriété** Lorsqu'une fonction admet une limite en un point, cette limite est unique.

#### **III. LIMITES DES FONCTIONS DE REFERENCE**

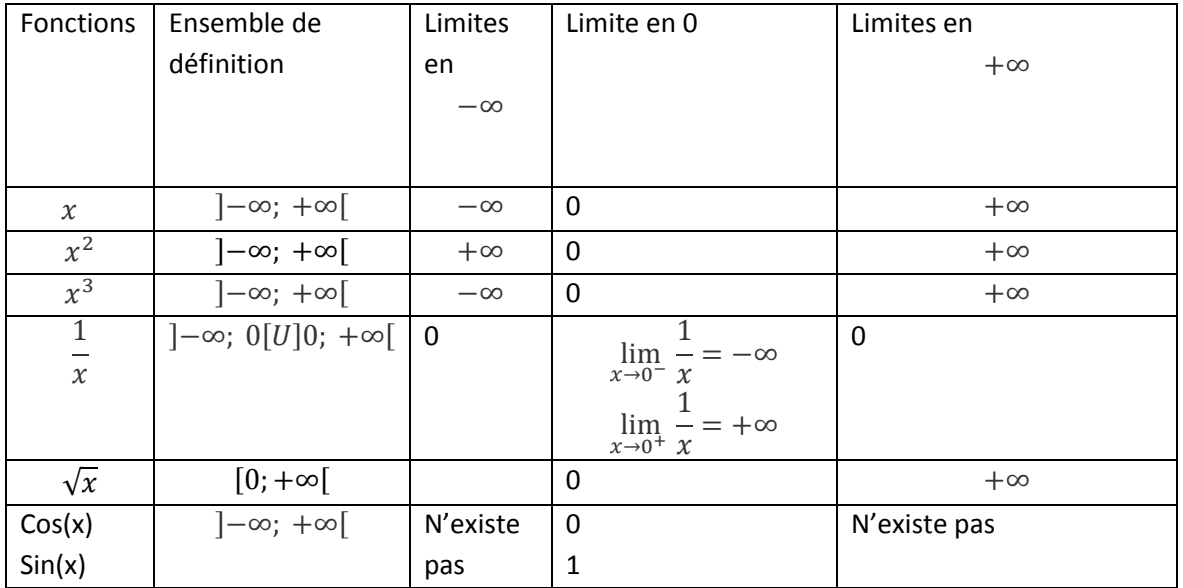

### IV. OPE<mark>RATIONS SHRI LES JH WITES Version</mark>

Nous allons utiliser plusieurs techniques pour calculer des limites, mais certaines opérations seront interdites car aboutissant à des formes indéterminées (du type +∞ – ∞; 0x∞;  $\frac{\infty}{\infty}$  $\frac{\infty}{\infty}$  et  $\frac{0}{0}$  $\frac{0}{0}$ 

#### a) **Somme de limites**

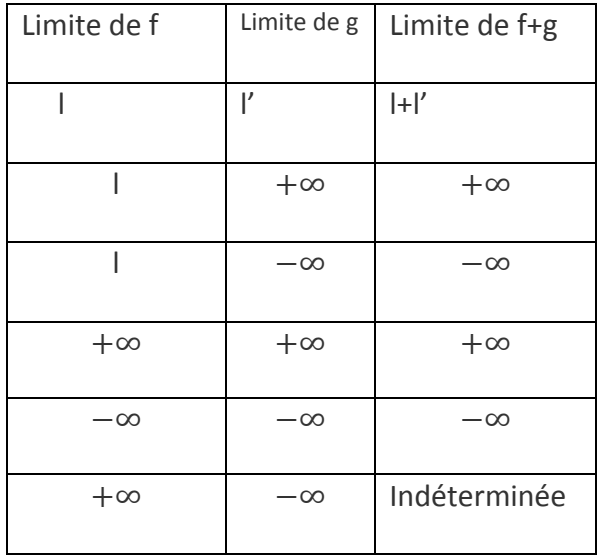

b) **Produit des limites** 

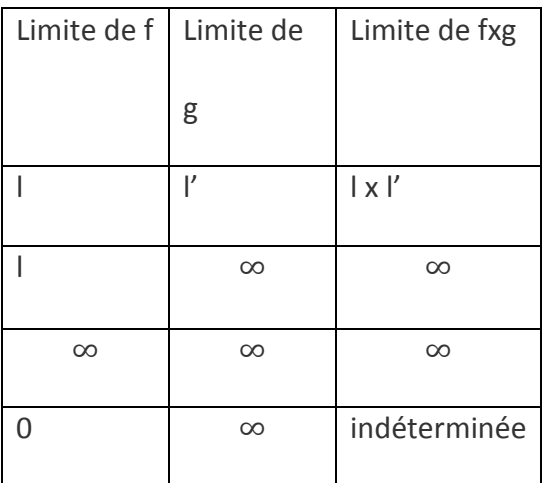

#### **c) Limite du quotient de deux fonctions**

Par rapport à multiplication, la division ajoute le fait qu'on ne peut pas diviser par 0.

#### **Exemples :**

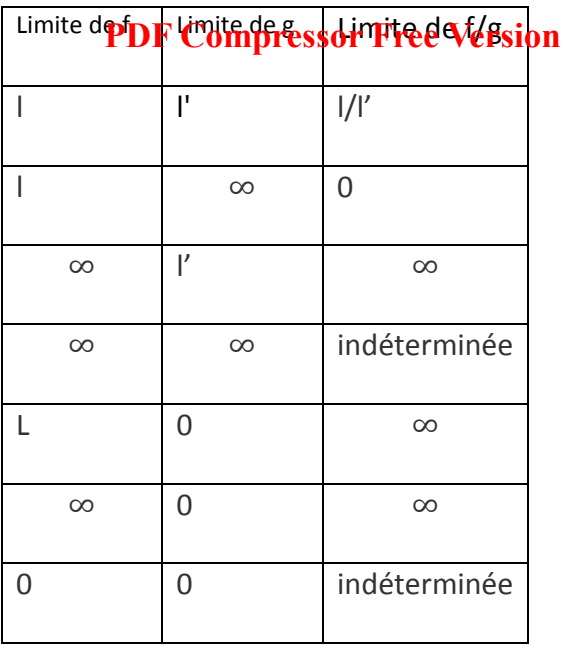

#### d) **Limite d'une fonction composée**

**Théorème** : Soit *f* et *g* deux fonctions. *a, l* et *l'* trois réels éventuellement égaux à ±∞

 $-\lim_{x\to a}$  $-lim f(x) = l$  $-\lim_{x \to l} g(x) = l'$  Alors  $\lim_{x \to \alpha} g(f(x)) = l'$ **Exemple :** Calculer  $\lim_{x \to +\infty} \sqrt{\frac{3}{x}}$  $\frac{3}{x}$  + 7 et  $\lim_{x \to +\infty} \sin(\frac{1}{x})$ 

#### **V. METHODES DE CALCUL**

 Les opérations sur les limites ne permettent pas toujours de déterminer la limite d'une fonction. Il faut alors changer de chemin et modifier l'écriture de cette fonction... afin de pouvoir les appliquer !

#### **a) Limite d'un polynôme et d'une fraction rationnelle**

#### **Propriétés**

- A l'infini, un polynôme a même limite que son monôme de plus haut degré.
- A l'infini, une fonction rationnelle a les mêmes limites que le quotient des monômes de plus haut degré du numérateur et du dénominateur. **Exemples :**

#### **b) Théorème des gendarmes.**

**Théorème des gendarmes** :

### Soit *f*, *g*, et *h* trois fonctions **PDF Compressor Free Version**

On suppose que pour *x* assez grand, on a :  $q(x) \leq f(x) \leq h(x)$ 

Si les fonctions *g* et *h* ont la même limite L en l'infini, la fonction *f* à l'infini est aussi égale à L

**Example**: Soit 
$$
f(x) = \frac{\sin x}{x}
$$
 définie sur ]0;  $+\infty$  [.

#### **VI. CONTINUITE**

#### **a) Définition de la continuité**

Dire qu'une fonction *f*, définie sur un intervalle I contenant *a* est continue signifie que  $\lim_{x \to a} f(x) = f(a).$ 

 La fonction est continue sur I signifie qu'elle est continue en tout point de I. Graphiquement, cela signifie que sa représentation graphique ne présente aucun point de rupture : on peut la tracer sans lever le crayon.

#### **Exemples** :

i) La fonction partie entière, notée E est définie par : E(*x*) est le plus grand entier relatif inférieur ou égal à *x*. Par exemple,  $E(2,3) = 2$ ;  $E(2) = 2$ ;  $E(2,9999) = 2$ Cette fonction est continue sur  $[1;2]$  et  $[2;3]$ , mais elle n'est pas continue sur [ 1 ; 3 [. ii) La fonction valeur absolue est continue sur IR, malgré l'angle en 0.

#### **Théorème :**

- · Toute fonction polynôme est continue sur IR ,
- · Toute fonction rationnelle est continue sur chaque intervalle de son ensemble de définition,

 $\cdot$  La fonction  $x \to \sqrt{x}$  est continue sur  $[0, +\infty)$ .

· Les fonction sinus(*x*) et cosinus(*x*) sont continues sur IR

#### **b) Théorème des valeurs intermédiaires**

#### **Théorème des valeurs intermédiaires** :

Soit *f* une fonction définie et continue sur un intervalle I, soit a et b deux réels appartenant à I.

Pour tout réel k compris entre *f*(a) et *f*(b), il existe au moins un réel c compris entre a et b tel

que :  $f(c) = k$ 

### **CHAPITRE 4 : DERIVEE ET PRIMITIVES PDF Compressor Free Version**

#### **I- NOMBRE DERIVEE D'UNE FONCTION EN a 1- Définition A// : DERIVEE**

Soit f une fonction numérique et a un nombre réel appartenant à l'ensemble de définition de f. On dit que la fonction f est dérivable en a si la fonction. h*→* 

*f* (*a*+*h*)−*f* (*a*) *h* admet une limite L en a

Cette limite finie L est appelée nombre dérivé de f en a et notée f'(a)

Remarque : En posant h= x-a, on a : *<sup>f</sup>* ( *<sup>x</sup>* )−*<sup>f</sup>* (*a*)  $\frac{x(-f(a))}{x-a} = \frac{f(a+h)-f(a)}{h}$  $\frac{h^{(n)} - h^{(n)}}{h}$  on a ainsi :

f'(x)=lim *x→ a f* (*x* )−*f* (*a*) *x*−*a*

### **2- Propriété**

Si f est dérivable en  $x_0$ , alors (C) admet une tangente (T) en A, dont le coefficient directeur est f'(a). Cette tangente a pour équation :  $(T) = f'(a)(x-a) + f(a)$ .

**Exemple :** Dans chacun des cas suivants, déterminer le nombre dérivé, puis écrire une équation de la tangente à  $(Cf)$  au point d'abscisse  $x_0$ .

a) 
$$
f(x) = x^2-2x+1
$$
;  $x_0 = -1$ ; b)  $f(x) = \frac{x-1}{x+3}$ ;  $x_0 = 0$ .

### **II- FONCTIONS DERIVEES**

### **1- Définition**

Soit f une fonction numérique et I un intervalle de ℝ. On dit que f est dérivable sur I lorsque f est dérivable en tout point de I.

**Propriété** : Soit f une fonction numérique et I un intervalle de ℝ. Si f est dérivable sur I, alors f est continue sur I.

#### **2- Dérivées des fonctions usuelles.**

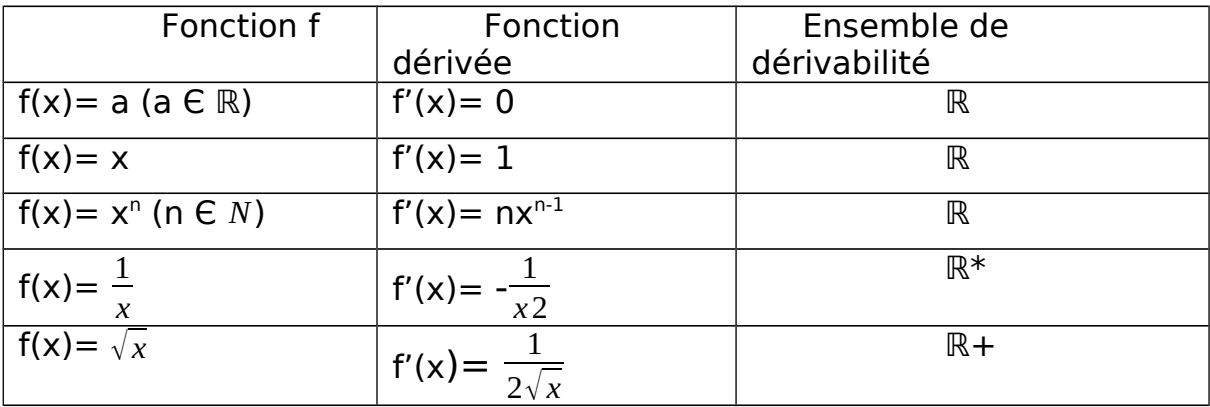

#### **3- Dérivée et opérations sur les fonctions PDF Compressor Free Version**

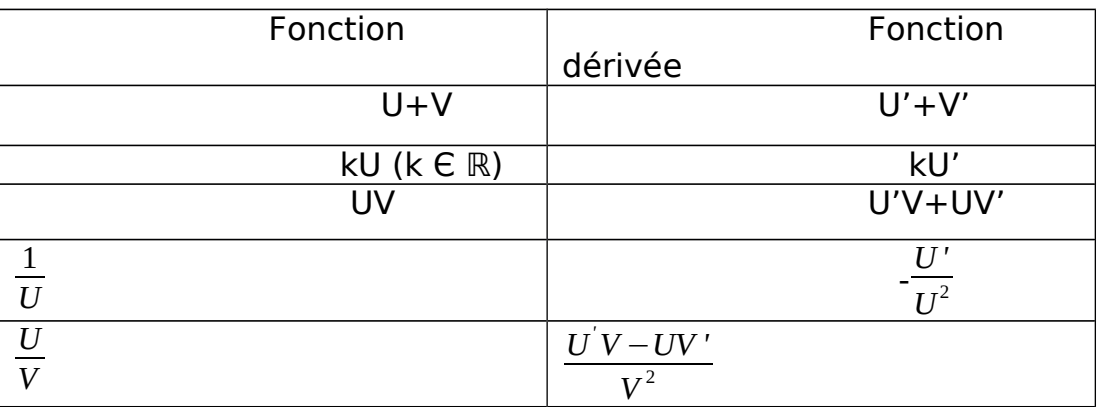

### **4- Exercice d'application**

Déterminer la dérivée de la fonction f dans chacun des cas suivants :

a)  $f(x) = 3x^2-4x+5$ ; b)  $f(x) = (3x+2)^4$ ; c)  $f(x) = \frac{x+1}{x-1}$ ; d)  $f(x) = \sqrt{x^3-x+2}$ 

### **III- Dérivée et sens de variation**

### **1-Propriétés Soit f une fonction dérivable sur un intervalle I**

- Si f' est positive sur I, alors f est croissante sur I.
- Si f' est négative sur I, alors f est décroissante sur I.
- Si f' est nulle sur I, alors f est constante sur I

### **2- Exercice d'application**

Dans chacun des cas suivants : Déterminer la dérivée de f ; étudier son signe et dresser son tableau de variation.

a) f(x)=  $x^2+4x-5$ ;  $\frac{x-3}{2x+1}$ ; c) f(x)=  $\frac{x^2-x+2}{x-2}$  $\frac{-x+z}{x-2}$ 

### **B// : PRIMITIVES**

### **1- Définition**

Soit f une fonction définie sur un intervalle I. On appelle primitive de f sur I, toute fonction F dérivable sur I telle que  $F' = f$ .

Exemple : Soit f la fonction défnie sur ℝ par f(x)= 2x+3 La fonction F défnie sur ℝ par  $F(x)=x^2+3x+2$  est une primitive de f sur ℝ car  $F'(x)= f(x)$ .

### **2- propriétés**

• Si F est une primitive de f sur liabors l'ensemble des primitives de f sur l est l'ensemble des fonctions G.  $G = F + k$  ( $k \in \mathbb{R}$ )  $\implies F' = G' = f$ .

• Soit f une fonction définie sur un intervalle I et admettant des primitives sur I.  $x_0$  un réel de I et y<sub>0</sub> un réel donne. Il existe une unique primitive de f sur I prenant la valeur  $y_0$  en  $x_0$ . On a :  $F(x_0) = y_0$ Exemple : Trouve la primitive sur ℝ de la fonction f(x) = 2x+3 qui prend la valeur 1 pour  $x=1$  • Toute fonction continue sur un intervalle I admet des primitives sur I.

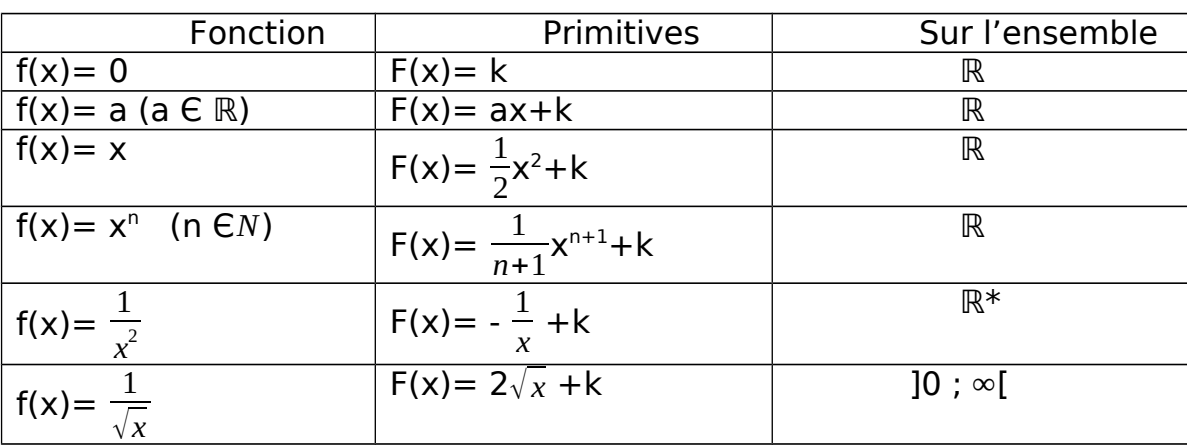

### **3- Primitives des fonctions usuelles**

### **4- Primitives et opérations sur les fonctions**

Soit U et V deux fonctions définies et dérivables sur L

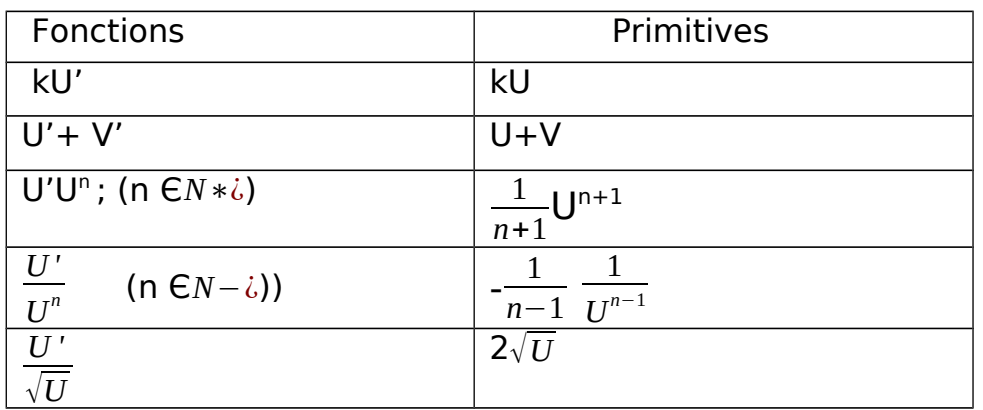

### **5- Exercice d'applications :**

Déterminer une primitive de chacune des fonctions suivantes :

$$
f(x) = 3x
$$
;  $g(x) = 5x^3-3x+2$ ;  $h(x) = 4(2x-7)^2$ ;  $i(x) = \frac{5}{(5x+3)^2}$ ;

$$
I(x) = \frac{x^4 - x + 1}{P\mathbf{B}_x^4 \mathbf{Compress of } P(x)} \mathbf{F} \underset{\sqrt{x}}{\underbrace{\text{Person}}}\n \frac{2x - 1}{\text{Vx}^2 - x + 1}
$$

#### **Chapitre : ETUDE DE FONCTIONS**

#### **PDF Compressor Free Version**

#### **Objectifs :**

- Rappeler les généralités sur les fonctions
- Savoir étudier et représenter les fonctions de types  $x \mapsto ax^2 + bx + c$ ,  $x \mapsto \frac{ax+b}{cx+d}$  et  $x \mapsto \frac{ax^2 + bx + c}{dx + e}$

#### **I- Quelques généralités**

#### **1. Asymptotes**

Soit f une fonction numérique et  $(C_f)$  sa courbe représentative dans un repère orthonogonal  $(0, I; J)$ . Soit a et b deux réels.

- Si  $\lim_{x\to a} f(x) = \infty$  alors la droite d'équation  $x = a$  est asymptote verticale à  $(C_f)$ .
- Si  $\lim_{x\to -\infty} f(x) = b$  (respectivement  $\lim_{x\to +\infty} f(x) = b$ ) alors la droite d'équation  $y = b$  est asymptote horizontale à  $(C_f)$  en  $-\infty$  ( respectivement en +∞ ).
- Si  $\lim_{x\to -\infty} [f(x) (ax + b)] = 0$  (respectivement  $\lim_{x\to +\infty} [f(x) (ax + b)] = 0$ ) alors la droite d'équation  $y = ax + b$  est asymptote oblique à  $(C_f)$  en  $-\infty$  ( respectivement en  $+\infty$  ).

#### **2. Eléments de symétrie**

Soit f une fonction numérique,  $D_f$  son domaine de définition et  $(C_f)$  sa courbe représentative dans un repère orthonogonal  $(0, I, J)$ . Soit  $a$  et  $b$  deux réels.

- La droite d'équation  $x = a$  est un axe de symétrie de  $(C_f)$  si et seulement si  $\forall x \in D_f$ ,  $2a x \in D_f$  et  $f(2a-x) = f(x)$  ou bien  $\forall x \in D_f$ ,  $a-x \in D_f$ ,  $a+x \in D_f$  et  $f(a-x) = f(a+x)$ .
- Le pont  $\Omega\left(\begin{array}{c}a\\b\end{array}\right)$  est un centre de symétrie de  $(C_f)$  si et seulement si  $\forall x\in D_f$ ,  $2a-x\in D_f$  et  $f(2a-x) + f(x) = 2b$  ou bien  $\forall x \in D_f$ ,  $a-x \in D_f$ ,  $a+x \in D_f$  et  $f(a-x) + f(a+x) = 2b$ .

#### **3. Parité**

Soit f une fonction numérique,  $D_f$  son domaine de définition et  $(C_f)$  sa courbe représentative dans un repère orthonogonal  $(0, I; I)$ .

- f est dite paire si et seulement si  $\forall x \in D_f$ ,  $-x \in D_f$  et  $f(-x) = f(x)$ .
- $f$  est dite impaire si et seulement si  $\forall x \in D_f$ ,  $-x \in D_f$  et  $f(-x) = -f(x)$ .

Remarque : Dans le repère orthonogonal (O, I; J), la courbe la courbe d'une fonction paire est symétrique par rapport l'axe des ordonnées et celle d'une fonction impaire est symétrique par rapport à l'origine du repère.

**Propriété :** Si le domaine de définition d'une fonction n'est pas symétrique par rapport à l'origine du repère alors cette fonction n'est ni paire, ni impaire.

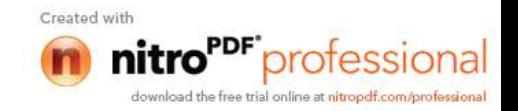

#### **II- Plan d'étude d'une fonction**

## **1. Etude des variations PDF Compressor Free Version**

- Ressortir le domaine de définition sous forme d'intervalle ou sous forme de réunion d'intervalles ;
- Calculer les limites aux bornes du domaine de définition ;
- Ressortir le domaine de continuité :
- Ressortir le domaine de dérivabilité, calculer la dérivée, étudier son signe et dresser le tableau de variation.

#### **2. Construction de la courbe**

- Choisir un repère si l'énoncé ne le précise pas ;
- Déterminer les coordonnées de certains points particuliers de la courbe (Points de d'intersection de la courbe avec les axes du repère, extremums relatifs,…) ;
- Déterminer les équations des éventuelles asymptotes à la courbe;
- Tracer la courbe en se servant si possible d'un tableau de valeur.

#### **3. Propriétés géométriques de la courbe**

Vérifier si la courbe admet un axe de symétrie, ou un centre de symétrie.

#### **III- Exemples d'études de fonctions**

**1.** Fonctions du type  $x \mapsto ax^2 + bx + c$ , avec  $a \neq 0$ 

#### **Exemple :**

On considère la fonction f définie sur ℝ par  $f(x) = -x^2 + 4x - 1$ . On désigne par  $(C_f)$  la courbe représentative de  $f$  dans un repère orthonormé (O, I, J) d'unité graphique 1cm.

- a) Déterminer le domaine de définition de  $f$  puis calculer les limites de  $f$  au bornes de ce domaine.
- b) Etudier les variations de  $f$  et dresser son tableau de variation.
- c) Montrer que la droite d'équation  $x = 2$  est axe de symétrie de  $(C_f)$ .
- d) Tracer  $(C_f)$  dans le repère (O, I, J).
- e) Déterminer une équation de la tangente à  $(C_f)$  au point d'abscisse −1.
- f) Résoudre graphiquement l'équation  $f(x) = -1$  et l'inéquation  $f(x) \leq -1$ .

## **2.** Fonctions du type  $x \mapsto \frac{ax+b}{cx+d}$ , avec  $ad - bc \neq 0$

#### **Exemple :**

On considère la fonction f définie sue ℝ par  $f(x) = \frac{-2x+3}{x+1}$ . On désigne par  $(C_f)$  la courbe représentative de  $f$  dans un repère orthonormé (O, I, J) d'unité graphique 1cm.

- a) Déterminer le domaine de définition de  $f$  puis calculer les limites de  $f$  au bornes de ce domaine.
- b) Etudier les variations de  $f$  et dresser son tableau de variation.
- c) Montrer que le point  $\Omega\begin{pmatrix} -1 \\ -2 \end{pmatrix}$  est le centre de symétrie de  $(C_f)$ .
- g) Construire  $(C_f)$  dans le repère (O, I, J).

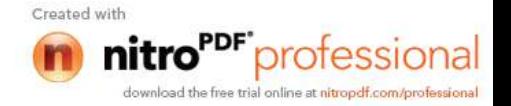

**3. Fonctions du type**  $x \mapsto \frac{ax^2 + bx + c}{dx + e}$ , avec  $a \neq 0$ 

#### **PDF Compressor Free Version**

#### **Exemple 1 :**

On considère la fonction  $f$  définie sur ℝ par  $f(x) = \frac{2x^2 - 7x + 8}{-x+2}$ . On désigne par  $(C_f)$  la courbe représentative de  $f$  dans un repère orthonormé (O, I, J) d'unité graphique 1cm.

- d) Déterminer le domaine de définition de  $f$  puis calculer les limites de  $f$  au bornes de ce domaine.
- e) Etudier les variations de  $f$  et dresser son tableau de variation.
- f) Déterminer les réels *a*, *b* et *c* tels que ∀ x ≠ 2, on ait  $f(x) = ax + b + \frac{c}{-x+2}$ .
- g) Montrer que la droite (D) d'équation  $y = ax + b$  est asymptote oblique à  $(C_f)$ .
- h) Etudier les positions relatives de  $(C_f)$  par rapport à  $(D)$ .
- h) Construire  $(C_f)$  et  $(D)$  dans le repère  $(O, I, J)$ .

#### **Exemple 2 :**

On considère la fonction  $f$  dont le tableau de variation est le suivant :

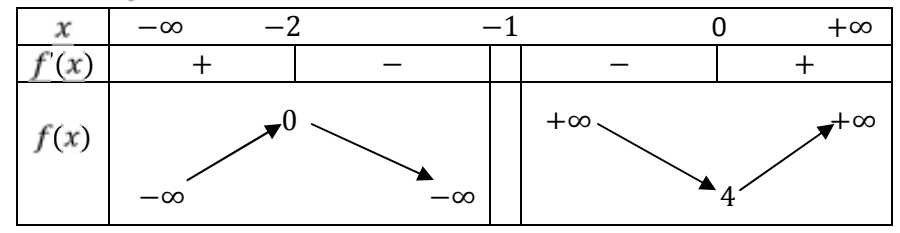

- 1. Déterminer le domaine de définition de  $f$  puis calculer les limites aux bornes de ce domaine
- 2. On suppose que  $f(x) = ax + b + \frac{c}{x+1}$  où  $a, b, c \in \mathbb{R}$ .
	- a) Déterminer  $a, b, etc$
	- b) Montrer  $(D)$ :  $y = x + 3$  est asymptote à  $(C_f)$ .
	- c) Etudier la position relative de  $(C_f)$  par rapport à  $(D)$ .
- 3. Montrer que  $\Omega\left(\frac{-1}{2}\right)$  est le centre de symétrie de  $(C_f)$ .
- 4. Tracer soigneusement  $(C_f)$ .
- 5. Tracer dans le même repère la courbe de la fonction de la fonction g définie par  $g(x) = |f(x)|$ .

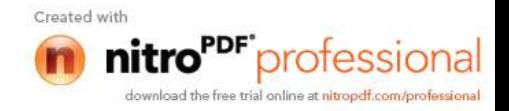

# Chapitre 6 : Fonction Logarithme Népérien

#### **PDF Compressor Free Version**

#### I- Définition, premières propriétés et étude 1- Définition

La fonction logarithme népérien, notée « ln » est la primitive définie sur ]0,+∞[ et s'annulant pour x =1 de la fonction  $\frac{1}{x}$ 

#### 2- Conséquences (directement liées à la définition)

- La fonction logarithme népérien est définie sur ]0,+∞[ ;
- $\frac{1}{2}$  ln1=0;
- ln est dérivable sur ]0,+∞[, et pour tour réel x de ]0,+∞[, on a  $\bm{ln}'(\pmb{x}) = \frac{1}{\pmb{x}}$  $\boldsymbol{\chi}$
- la fonction ln est strictement croissante sur ]0,+∞[. Il découle :
	- o Pour tout réel x de  $[0,1]$ , on a  $\ln x < 0$
	- o Pour tout réel x de  $]1,+\infty[$ . on a  $\ln x > 0$
	- o Pour tous réels x et y de  $]0,+\infty[$ . on a  $\ln x = \ln y$  équivaut à  $x = y$
	- o Pour tous réels x et y de  $]0,+\infty[$ . on a  $\ln x > \ln y$  équivaut à  $x > y$

#### 3- Propriété fondamentale : logarithme népérien d'un produit

Pour tous réels x et y de ]0,+∞[ :  $\ln(xy) = \ln x + \ln y$ 

#### Conséquences :

- o Pour tous réels x et y de ]0,+∞[ :  $\ln(\frac{1}{x})$  $\frac{1}{x}$ ) = – tnx
- o Pour tous réels x et y de ]0,+∞[ :  $\ln(\frac{x}{y})$  $\binom{-}{y}$  = lnx – lny
- o Pour tous réels x et y de ]0,+∞[ et tout entier relatif n, on a :  $\ln(x^n) = n \ln x$
- o Pour tous réels x et y de ]0,+∞[ :  $ln(\sqrt{x}) = \frac{1}{2} ln x$

#### Exemples :

- $\circ$   $ln(4) = ln(2^2) = 2ln2$
- o Pour tout  $x > 1$   $\ln\left(\frac{x+1}{x-1}\right) = \ln(x+1) \ln(x-1)$

#### 4- Etude de la fonction logarithme népérien

a. Continuité

ln est continue sur son ensemble de définition car elle y est dérivable (par définition).

b. Limites aux bornes de l'ensemble de définition

$$
\lim_{x\to 0^+} ln x = -\infty \qquad \qquad \lim_{x\to +\infty} ln x = +\infty
$$

c. Dérivée et sens de variation

ln est dérivable sur ]0,+∞[ et  $ln'(x) = \frac{1}{x}$  $\frac{1}{x}$ 

Comme  $\frac{1}{2}$  $\frac{1}{x}$  > 0, *ln* est strictement croissante sur ]0,+∞[

d. Tableau de variation et courbe représentative

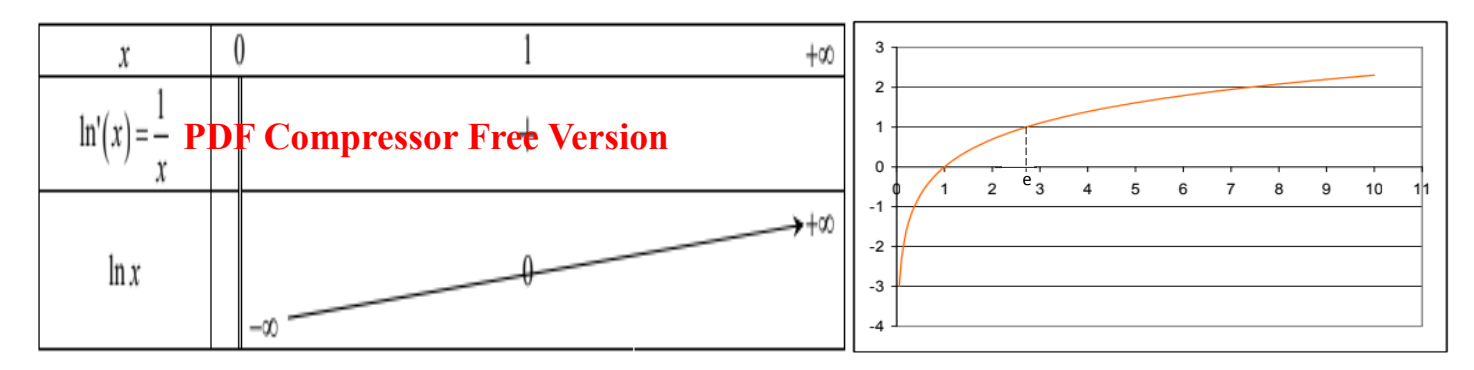

#### 5- Equation et inéquations avec ln a. L'équation  $\ln x = m$ i. Définition

Il existe un unique réel strictement positif, noté « e » et appelé « base du logarithme népérien », tel que :  $\ln e = 1$ 

#### Remarques :

- Une valeur approchée de e à 10−3 près est : 2,718 ;
- Le point  $M_e(e, 1)$  est le seul point de la courbe représentative du graphe du

logarithme népérien où la tangente passe par l'origine (son équation est  $y=\frac{x}{e}$  $\frac{1}{e}$ 

#### ii. L'équation  $\ln x = m$

Pour tout réel m, on note « $e^{m}$  » (que l'on lit « **e exposant m** » ou « **exponentielle m** » - à voir dans le cours sur la fonction exponentielle) l'unique solution de l'équation  $\ln x = m$ .

Pour tout réel x, on a donc l'égalité suivante $:\ln(e^x)=x$ 

#### b. Exemple de résolution

Résoudre dans IR l'équation et l'inéquation suivantes :

a) (E)  $ln(2x+1) = ln(x+3)$ 

**b**) (I)  $ln(2x-2) \le ln(x+1)$ 

#### Solution a)

**Ensemble de validité** 

L'équation (E) a un sens si 
$$
\begin{cases} 2x + 1 > 0 \\ x + 3 > 0 \end{cases} \Leftrightarrow \begin{cases} x > -\frac{1}{2} \\ x > -3 \end{cases}
$$
 et donc si  $x \in ]-\frac{1}{2}; +\infty[$ 

**↓** Résolution

ln(2x+ 1) = ln(x+ 3) ⇔ 2x+ 1 = x+ 3 soit x=2,

Comme 2 ∈ ] –  $\frac{1}{2}$ ; +∞[, alors  $S = \{2\}$ 

Solution b)

**Ensemble de validité** 

L'inéquation (I) a un sens si et seulement  $\begin{cases} x+1 > 0 \\ 2x-2 > 0 \end{cases} \Leftrightarrow \begin{cases} x > -1 \\ x > 1 \end{cases}$ et donc si  $x \in \mathbb{R}$  +∞[

#### **+** Résolution

ln(2x-2) ≤ln(x+1) ⇔ 2x-2 ≤ x+1 soit x ≤ 3, d'où l'ensemble solution est  $S=$ 11 ;3] Exercices p. 73 (Majors en Mathématiques Tles A-SES) **PDF Compressor Free Version** 

II- Limites, dérivée et primitives

1- Limites

a. Limites fondamentales

$$
\lim_{x \to +\infty} \left(\frac{\ln x}{x}\right) = 0
$$
\n
$$
\lim_{x \to +\infty} x \ln x = 0
$$

#### b. Autres limites

Soit a est un réel ou +∞ ou −∞

4. Si 
$$
\lim_{x \to a} U(x) = 0
$$
 alors  $\lim_{x \to a} \ln(U(x)) = -\infty$   
\n4. Si  $\lim_{x \to a} U(x) = +\infty$  alors  $\lim_{x \to a} \ln(U(x)) = +\infty$ 

Exemples

lim<sub>x→-1</sub>+ ln(x + 1) = -∞ car lim<sub>x→-1</sub>+ x + 1 = 0

#### 2- Dérivée de la fonction de la forme ln◦u

Propriété : Si u est une fonction dérivable et positive sur un intervalle I, alors ln(u) est dérivable sur I, et  $(\ln(u))' = \frac{u'}{u}$  $\boldsymbol{u}$ 

#### Exemples :

$$
f(x) = \ln(x^2 + x - 5) \qquad \to \qquad f'(x) = \frac{2x + 1}{x^2 + x - 5}
$$

$$
f(x) = \ln(1 - x) \qquad \to \qquad f'(x) = \frac{1}{x - 1}
$$

#### 3- Primitive d'une fonction de la forme  $\frac{u'}{u}$  $\frac{u}{u}$

**Propriété** : Si u est une fonction dérivable sur un intervalle I sur lequel u ne s'annule pas, alors,  $\frac{u'}{v}$  $\boldsymbol{u}$ admet pour primitive sur I,  $ln|u| + k$ , où k est une constante réelle.

#### Exemples :

$$
f(x) = \frac{2x}{x^2 + 1} \qquad \rightarrow \qquad f'(x) = \ln(x^2 + 1) + k, \qquad \text{avec } k \in \mathbb{IR}
$$
\n
$$
f'(x) = \frac{-1}{3 - x} \qquad \rightarrow \qquad f(x) = \ln|3 - x| + k, \qquad \text{avec } k \in \mathbb{IR}
$$

#### III- Exemples d'étude de fonction comportant ln

**Exemple**: Etudions la fonction définie par  $f(x)=ln(4-x)$ 

#### a) Ensemble de définition

f(x) existe si et seulement si  $4-x > 0 \Leftrightarrow x < 4$  d'où  $D_f = ]-\infty, 4[$ 

#### b) Limite

- Comme  $\lim_{x \to -\infty} 4 x = +\infty$  alors  $\lim_{x \to -\infty} \ln(4 x) = +\infty$
- Compressor **Free August Alors Compressor Free August** C<sub>f</sub> est A.V à (C<sub>f</sub>) c) Dérivabilité

La fonction  $x \to (4-x)$  est dérivable et positive sur  $]-\infty;4[$  car c'est une fonction polynôme, ainsi donc la fonction  $x \to ln(4 - x)$  est dérivable sur ] – ∞;4[

#### d) Dérivée

Pour tout x de ] – ∞; 4[ on a  $f'(x) = \frac{(4-x)^{r}}{4-x}$  $\frac{4-x}{4-x} = -\frac{1}{4-x}$  $4-x$ 

#### e) Signe de la dérivée

Pour tout réel x de ] – ∞; 4[, $f'(x)$  < 0 donc f est strictement décroissante sur ] – ∞; 4[

#### f) Tableau de variation

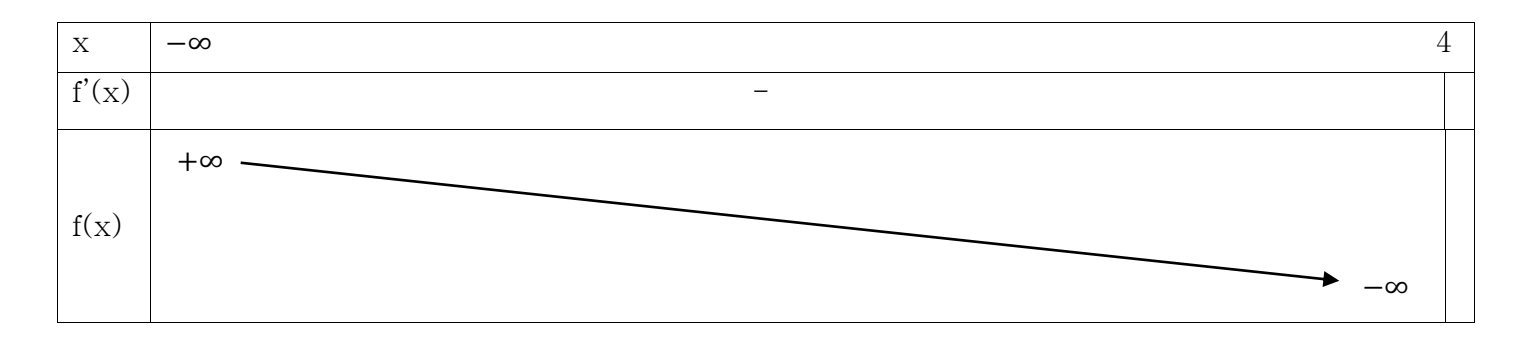

#### g) Courbe représentative

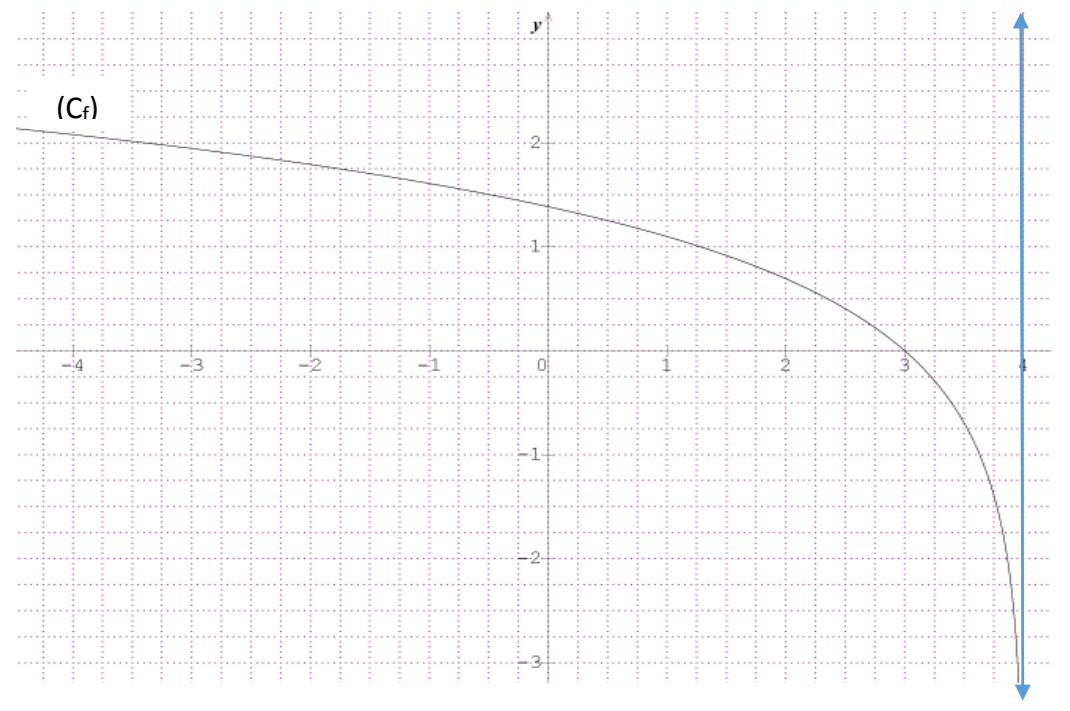

**Exercice** : Etudier et représenter graphiquement la fonction  $g(x)=ln(3x-2)$ 

# **Chap7 : FONCTIONS EXPONENTIELLES PDF Compressor Free VÉPÉRIENNES**

#### **Savoirs et savoir-faire**

- Définir la fonction exponentielle népérienne.
- Utiliser les propriéetes fondameentales des fonctions exponentielles pour écrire simplement une expression ccomportant **exp**.
- Résoudre les équations, inéquations et systèmes d'équations comportant **exp**.
- Étudier les fonctions exponentielles.

#### 1. **Définitions et propriétés**

#### (a) **Définition 1**

Soit  $\mathcal E$  et  $\mathcal F$  deux ensembles non vides, f une application définie de  $\mathcal E$  vers  $\mathcal F$  et g une application de  $\mathcal F$  vers  $\mathcal E$ .

L'application *f* est dite bijective l orsque pour tout *y* de  $\mathcal{F}$ , l'éqution  $f(x) = y$  admet une unique solution dans  $\mathscr E$ .

Si l'application *g* de  $\mathcal F$  vers  $\mathcal E$  est telle que pour tout  $y \in \mathcal F$ ;  $g(y) = x$  et  $f(x) = y$ , alors *g* est la réciproque de l'application *f* notée *f* −1 .

.

On a 
$$
f: \begin{cases} \mathcal{E} \to \mathcal{F} \\ x \mapsto y = f(x) \end{cases}
$$
 et  $g: \begin{cases} \mathcal{F} \to \mathcal{E} \\ y \mapsto x = g(y) \end{cases}$ 

#### (b) **Définition 2**

La bijection réciproque de la fonction logarithme népérienne est appelée exponentielle népérienne notée *exp*(*x*) ou *e <sup>x</sup>* définie sur R et se lit exponentielle(*x*).

# **Exemples** :  $e^{-2} \approx 0.13$ ;  $e^{0} = 1$ ;  $e^{\sqrt{2}} \approx 4.1$ ;  $e^{5} \approx 148.41$ .

#### (c) **Conséquences**

- La fonction exponentielle est définie pour tout *<sup>x</sup>* <sup>∈</sup> <sup>R</sup>.
- $-$  Pour tout réel *x*, on a  $e^x > 0$ .
- − Pour tout réel *x*,  $e^x = y \Leftrightarrow x = ln y$  avec *y* > 0.
- La fonction exponentielle est une bijection strictement croissante.

#### (d) **Propriétés**

Soient *a* et *b* deux nombres réels :

- $-$  ∀*a* ∈ ℝ,  $e^a > 0$ .
- $ln(e^{a}) = a.$
- $-$  Si *a* > 0, alors  $e^{ln a} = a$ .
- $-e^{a+b} = e^a \times e^b$ ;  $e^{a-b} = \frac{e^a}{e^b}$  $\frac{e^a}{e^b}$  et  $e^{-a} = \frac{1}{e^a}$  $\frac{1}{e^a}$ .
- $-e^{a}$ <sup>n</sup> =  $e^{a \times n}$  avec  $n \in \mathbb{N}$ .

**Exercice** : Écrire plus simplement les expressions suivantes :  $e^{-a} \times e^{a} = \cdots$ ;  $e^{2ln3 + \frac{5}{2}} = \cdots$ ;  $\frac{e^{12}}{e^{2}}$  $\frac{e^{12}}{e^2} + (e^5)^2 = \cdots$ 

#### 2. **Équations et inéquations en exp**

(a) **Équations en exp**

### i. **Équations du type**  $e^x = a$  avec  $a \in \mathbb{R}$ .

- $-$  Si *a* ≤ 0, alors l'équation *e<sup>x</sup>* = *a* n'admet pas de solution. Donc  $S = ∅$ ✆
- $\frac{1}{2}$  Si *a* > 0, alors l'équation *e*<sup>*x*</sup> = *a* admet une seule solution. Ainsi, on a

$$
e^x = a \Rightarrow \ln e^x = \ln a
$$
  
 $\Rightarrow x = \ln a \quad \text{Donc} \quad \text{(S = \ln a)}$ 

☎ ✆

#### **Activité**

Résoudre dans R les équations suivantes :

*<i>£* empressor; *Er*ee *Version*<sup>5</sup> =  $\frac{2}{3}$ **PDF Compressor**; Fire Version<sup>5</sup> =  $\frac{2}{3}$ ;  $e^{3x-1} - 5 = 0$ ;  $(e^x - 1)(e^{-x} + 1) = 0$ .

#### **Solution**

ii. **Équations du type**  $ae^{2x} + be^x + c = 0$  avec  $a \neq 0$ 

En géneral, pour résoudre une telle équation, on pose  $X = e^x$  avec  $X > 0$ . **Activité**

Résoudre dans R les équations suivantes :

 $e^{2x} - 7e^{x} + 12 = 0$ ;  $e^{2x} - 2e^{x} - 3 = 0$ ;  $e^{2x} + e^{x} + 1 = 0$ ;  $e^{2x} + 5e^{x} + 6 = 0$ .

**Solution**

(b) **Inéquations en exp**

#### **Activité**

Résoudre dans R les inéquations suivantes :  $e^{x} - 1 < 0$ ;  $e^{x+1} - 3 > 0$ ;  $e^{2x} - 7e^{x} + 12 \le 0$ ;  $e^{2x} - 2e^{x} - 3 \ge 0$ **Solution**

### 3. **Système d'équations en exp**

#### **Activité**

Résoudre dans  $\mathbb{R}^2$  ou dans  $\mathbb{R}^3$  les systèmes d'équations suivants :

$$
(S_1): \begin{cases} 4e^x - 3e^y = 9 \\ 2e^x + e^y = 7 \end{cases} (S_2): \begin{cases} 4e^{2x+1} - e^{-y} = 2 \\ -e^{2x+1} + 2e^{-y} = -3 \end{cases} (S_3): \begin{cases} e^{2x} - 7e^{y+1} = -10 \\ x - y = 1 \end{cases} (S_4): \begin{cases} e^x = e^{1-y} \\ ln x + ln y = -ln6 \end{cases}
$$
  

$$
(S_5): \begin{cases} 2e^x - 3e^y + e^z = -4 \\ 3e^x - 2e^y - e^z = -1 \\ e^x + e^y + e^z = 3 \end{cases}
$$

**Solution**

#### 4. **Études des fonctions exponentielles**

(a) **Limites classiques**

i.

 $\lim_{x \to -\infty} e^x = 0$  et  $\lim_{x \to +\infty} e^x = +\infty$ 

ii.

$$
\lim_{x \to -\infty} x e^x = 0 \quad \text{et} \quad \lim_{x \to +\infty} x e^x = +\infty
$$

iii.

$$
\lim_{x \to +\infty} \frac{e^x}{x} = +\infty
$$

iv.

$$
\lim_{x \to 0} \frac{e^x - 1}{x} = 1
$$

Application : Calculer les limites de chacune des fonctions suivantes en  $-\infty$  et en  $+\infty$ :  $f(x) = (x+1)e^x$ ;  $f(x) = x^2 e^{-x}$ ;  $f(x) = \frac{2x+3}{e^x}$ . **Solution**

#### (b) **Fonction dérivée**

#### i. **Définition**

Si la fonction  $U$  est dérivable sur un intervalle  $I$ , alors la fonction  $e^U$  est dérivable sur  $U$ et pour tout *x* de *I*,  $(e^{U(x)})' = U'(x) \times e^{U(x)}$ .

ii. **Application** Déterminer les dérivées des fonctions suivantes :

 $f(x) = e^{x^2}$   $g(x) = e^{-x-1}$   $h(x) = e^{-x} + 5$   $V(x) = e^{x^3-2x^2+7}$   $U(x) = e^{3-5x}$ . (c) **Primitive des fonctions***U*′ *e U* **PDF Compressor Free Version** 

i. **Définition**

Les primitives des fonctions de la forme  $U'e^U$  sont les fonctions  $e^U + K$  où  $K \in \mathbb{R}$ .

ii. **Application** Déterminer une primitive sur R des fonctions suivantes :

a)*f*(*x*) =  $-e^{-x}$  b)*f*(*x*) =  $xe^{x^2}$  c)*f*(*x*) =  $e^{2x}$  d)*f*(*x*) =  $e^{2-x} + 1$  e)*f*(*x*) =  $e^{-x}$ .

- (d) **Études des variations de quelques fonctions**
	- i. **Activité**

Étudions les variations des fonctions suivantes :

$$
f(x) = x + e^x
$$
  $g(x) = (x+1)e^x$   $h(x) = 2x + e^{1-x}$   $k(x) = e^{3x} - 2e^x$ .

- ii. **Solution**
	- A. **Étude de**  $f(x)$

- Ensemble de dédinition de la fonction 
$$
f: [D_f = ]-\infty; +\infty[
$$
.

← **Calcul des limites aux bornes de la fonction** *f* 

 $\lim_{x \to -\infty} f(x) = \lim_{x \to -\infty} (x + e^x)$  $=$  −∞ *Car*  $\lim_{x \to -\infty} x = -\infty$  *et*  $\lim_{x \to -\infty} e^x = 0$ .

✆

$$
\lim_{x \to +\infty} f(x) = \lim_{x \to +\infty} (x + e^x)
$$
  
=  $+\infty$  Car  $\lim_{x \to +\infty} x = +\infty$  et  $\lim_{x \to +\infty} e^x = +\infty$ .

La droite d'équation  $y = x$  est asymptote oblique en  $-\infty$ , mais ne l'est pas en  $+\infty$ 

$$
\text{car} \quad \lim_{x \to -\infty} [f(x) - y] = \lim_{x \to -\infty} [x + e^x - x] = \lim_{x \to -\infty} e^x = 0 \quad \text{et par contre}
$$
\n
$$
\lim_{x \to +\infty} [f(x) - y] = \lim_{x \to +\infty} [x + e^x - x] = \lim_{x \to +\infty} e^x = +\infty
$$

– **Tableau de variation de la fonction** *f*  $∀x ∈ D_f, f'(x) = (x + e^x)' = 1 + e^x.$ 

$$
f'(x) = 0 \Rightarrow 1 + e^x = 0
$$
  

$$
\Rightarrow e^x = -1 \quad (Imposible).
$$

Ainsi ∀*x* ∈ *D<sup>f</sup>* , *f* ′ (*x*) > 0. Donc la fonction *f* est stictement croissante.

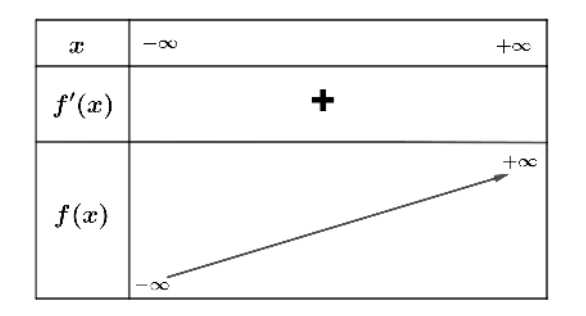

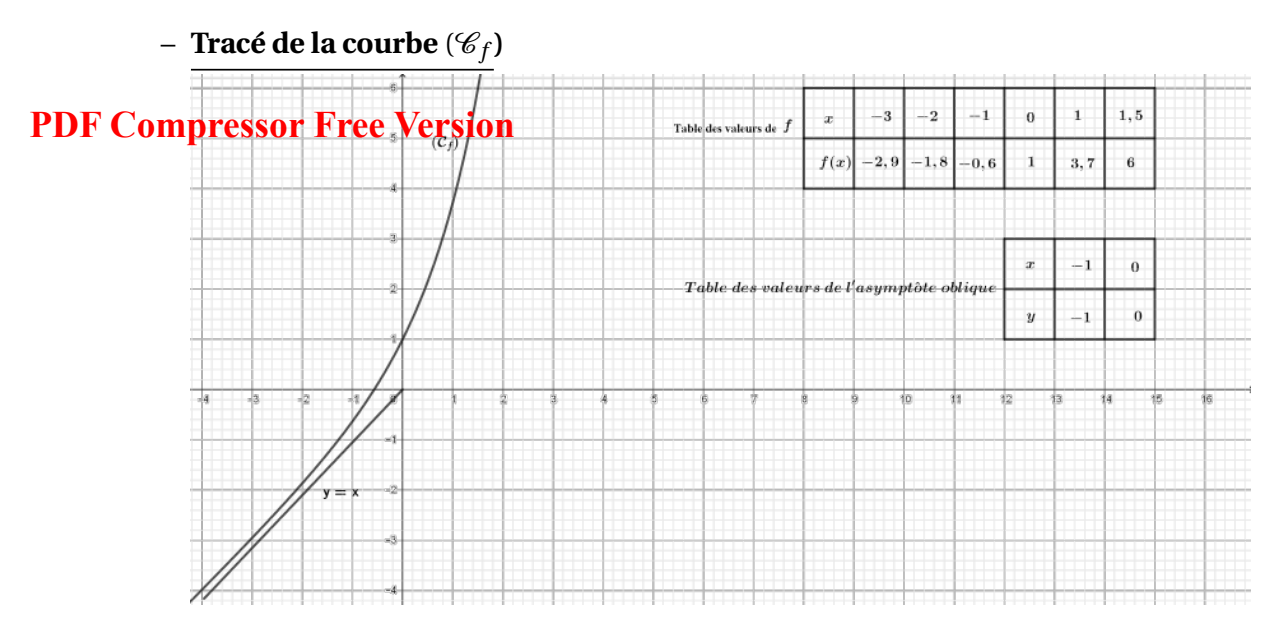

B. **Étude de**  $g(x)$ 

# Leçon 1 : GÉNÉRALITÉS **PDF Compressor Free Version** Objectif

Maitriser les vocables statistiques et les appliquer

### 1. Le vocabulaire utilisé en statistique

### $\triangleright$  Définition 1

- o L'ensemble sur lequel on travaille en statistique est appelé *population*.
- o Si cet ensemble (la population étudiée) est trop vaste, on en restreint l'étude à une partie appelée *échantillon*.
- o Un élément de cet ensemble (la population ou l'échantillon étudié) est appelé individu.

### $\triangleright$  Définition 2

- o La particularité commune que l'on étudie sur une population donnée est appelée *caractère*.
- o Les valeurs prises par le caractère étudié sont aussi appelées les *modalités*.

### $\%$  Remarque 1:

 Lorsque les modalités sont des nombres isolés, il s'agit d'un caractère *quantitatif discret.* Dans ce cas, on note ces nombres en général  $x_0, x_1, \ldots$ 

### ❖ Exemples :

 Le nombre de frère et sœur d'un élève de TleA du Lycée de Kolofata est un caractère *quantitatif discret*. Il peut prendre les valeurs 0, 1, 2, 3, 4 ….

### $\%$  Remarque 2:

Lorsque les modalités sont des intervalles de ℝ, il s'agit d'un caractère quantitatif continu.

Dans ce cas, on note ces intervalles en général  $[a_0; a_1], [a_1; a_2], ..., [a_{n-1}; a_n].$ 

### ❖ Exemple :

 La taille des élèves de TleA du Lycée de Kolofata est un caractère quantitatif continu.

### $\%$  Remarque 3:

 Lorsque les modalités ne sont pas des nombres ou des intervalles de ℝ, il s'agit d'un caractère qualitatif.

### ❖ Exemple :

La couleur des yeux des filles de TleA est un caractère qualitatif

### 2. Cas particulier des caractères quantitatifs continus

Les modalités, notées en général  $[a_0; a_1], [a_1; a_2], ..., [a_{p-1}; a_p],$  sont encore appe**lées Connec**ssor Free Version

Étant donnée une classe  $[a_{k-1} : a_k]$ , le nombre  $\alpha_k = a_k - a_{k-1}$  est appelé amplitude de la classe

Étant donnée une classe [ $a_{k-1}$  ;  $a_k$ [ le nombre  $c_k = \frac{a_{k+1} + a_k}{2}$ 2 est appelé *centre* de la

classe

### ➢ Définition 3

- $\circ$  Le nombre d'individus  $(n_k)$  d'une modalité est appelé *effectif* de cette modalité.
- $\circ$  Le nombre total N d'individus de la population est appelé *effectif total*.
- $\circ$  Le rapport  $f_k = \frac{n_k}{N}$  $\boldsymbol{N}$ est appelé *fréquence*

### $\%$  Remarque :

- $f_k$  est un nombre toujours compris entre 0 et 1.
- Souvent, les nombres  $f_k$  s'expriment par un pourcentage.
- La somme des nombres  $f_k$  est toujours égale à 1 ( $\sum f_k = 1$ ).
	- o Effectif cumulé croissant : somme de l'effectif considéré et des effectifs qui le précèdent.
	- o Effectif cumulé décroissant : somme de l'effectif considéré et des effectifs qui le suivent.

### $\ddot{\bullet}$  Exercice d'application

Le tableau ci-dessous donne les notes sur 20 obtenues à un devoir de mathématiques, par les élèves d'une classe de TleA.

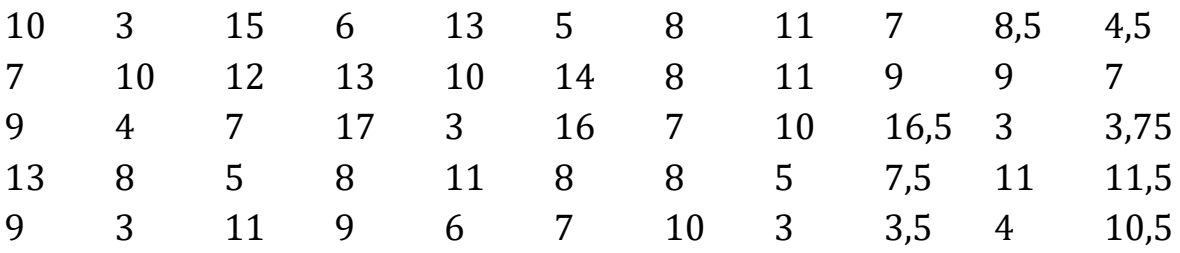

- 1) Combien de modalités compte cette série statistique ?
- 2) Regrouper ces notes dans quatre intervalles semi-fermés à gauche d'amplitude 5.
- 3) En remplaçant chaque intervalle par son centre compléter les lignes des effectifs, des effectifs cumulés croissants et décroissants et celle des fréquences.

## 3. Représentations graphiques

### a) Diagramme en bâtons

On l'utilise pour les séries à caractère discret. Pour celles qui utilisent un repère cartésien :

- Sur l'axe des abscisses : valeurs du caractère ;
- Sur l'axe des ordonnées : valeurs des effectifs ou fréquences.

### PDF Compressor Free Versions différents bâtons sont proportionnelles aux effectifs correspondants

### b) Histogramme

On l'utilise pour les séries à caractère continu, lorsque les valeurs de la variable sont reparties en classes.

Principe : les aires des différents rectangles sont proportionnelles aux effectifs (aux fréquences) correspondants.

### 4. Caractéristiques de position et de dispersion

### a) Caractéristiques de position

### • Le mode

Le mode est la valeur du caractère qui correspond au plus grand effectif, pour une suite à caractère discret (mode = dominante).

La classe modale est la classe qui correspond au plus grand effectif, pour une série à caractère continu ;

Le mode est le centre de la classe modale

### • La médiane

La médiane est la valeur du caractère qui partage la série en deux séries partielles ayant le même effectif.

La médiane se détermine graphiquement à l'aide du point d'intersection du polygone statistique des effectifs cumulés croissants et décroissants.

### • Les quartiles

Les trois quartiles sont les trois valeurs du caractère qui partage la population totale en quatre parties d'effectifs égaux

Le premier quartile  $Q_1$  correspond à 25% de l'effectif total.

Le deuxième quartile  $Q_2$  est égale à la **médiane** (50% de l'effectif total).

Le troisième quartile  $Q_3$ correspond à 75% de l'effectif total.

L'intervalle interquartile est la différence entre les quartiles extrêmes ; il a pour valeur  $Q_3 - Q_1$ .

### • Les déciles

 $D_1$ ,  $D_2$ , …,  $D_9$  ; chaque décile partage en dix partis égales l'effectif total. L'intervalle interdécile est la différence entre les déciles extrêmes ; il a pour valeur  $D_9 - D_1$ .

### b) Caractéristiques de dispersion

• Calcul de la moyenne d'une série distribuée en classes Méthode :

On détermine le centre des classes  $(c_k)$ ; On effectue le produit  $n_k c_k$ ;

On effectue le calcul

$$
\overline{x} = \frac{n_1 c_1 + n_2 c_2 + \dots + n_k c_k}{N} = \frac{1}{N} \sum_{k=1}^{N} n_k c_k
$$

**PDF Compressor Free Version** 

• Étendue

L'étendue est la différence entre la plus grande et la plus petite valeur de la série.

• Variance

La variance (ou fluctuation) est la moyenne arithmétique des carrés des différences de chaque valeur avec la moyenne :  $V = \frac{1}{N} \sum_{k=1}^{N} n_k (c_k - \overline{x})^2$  $k=1$ Pour les calculs on utilise la formule :

$$
V = \frac{1}{N} \sum_{k=1}^{N} n_k c_k^2 - \bar{x}^2
$$

### • Écart-type

L'écart-type σ est un nombre qui caractérise la dispersion des valeurs autour de la moyenne. C'est la racine carrée de la variance :  $V = \sigma^2$  ;

$$
\sigma = \sqrt{V}
$$

### $\ddot{\bullet}$  Exercice d'application

Le dynamisme de de l'entreprise BUTRAF SARL se manifeste par u renouvellement important de sa gamme de produits.

Un nouveau « porteur » doit enrichir cette ligne de produits. Le travail auquel vous participez va permettre de le présenter aux vendeurs.

Une enquête a été réalisée auprès d'un échantillon de distributeurs. Les résultats apparaissent dans le tableau suivant.

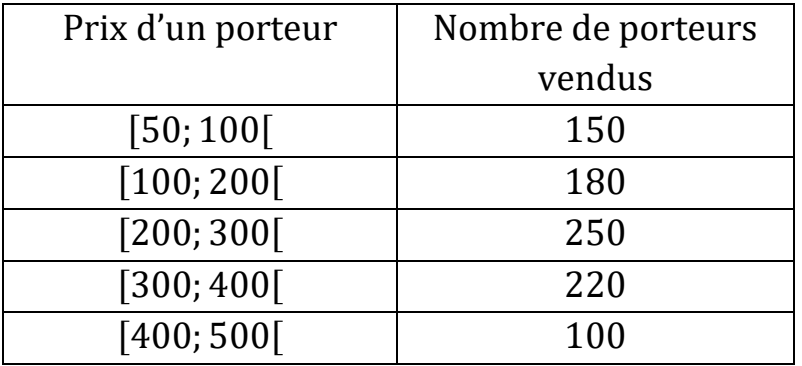

a) Calculer le prix moyen  $\bar{x}$ .

En déduire la variance  $V$  et l'écart-type  $\sigma$  de cette série statistique.

b) Tracer le polygone des effectifs cumulés croissants.

Déduire du graphique le prix correspondant à un effectif cumulé de croissant de 450 (le prix médian)

# c) On prend = 118 **PDF Compressor Free Version**

1° Calculer  $\bar{x} - \sigma$  et  $\bar{x} + \sigma$ 

2° À l'aide du graphique établi à la question précédente, déterminer le nombre de porteurs dont les prix sont compris entre  $[\bar{x} - \sigma, \bar{x} + \sigma]$ . Exprimer ce nombre des porteurs en pourcentage de l'effectif total.

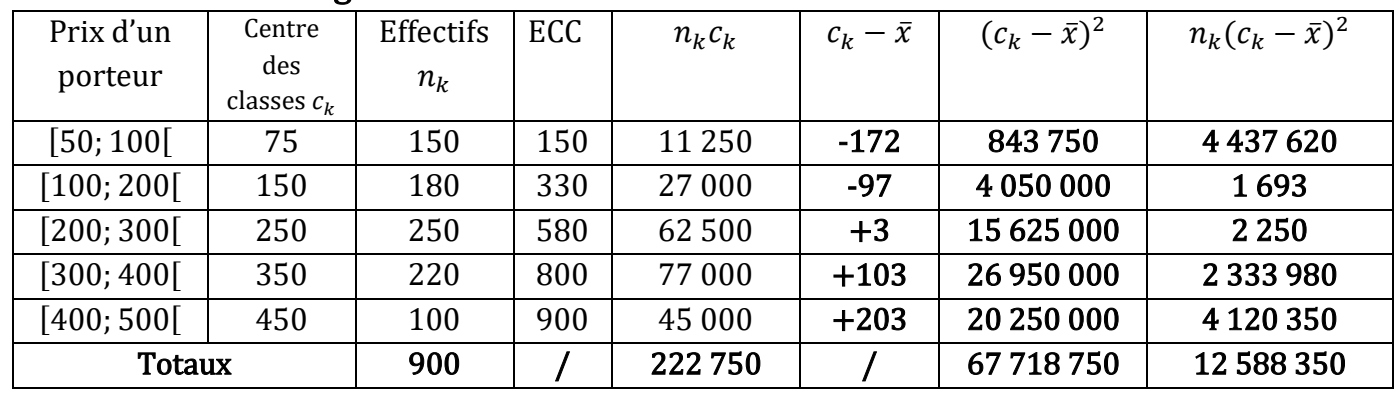

### Corrigé

a) Le prix moyen est  $\bar{x} = \frac{22,750}{900} = 247.5$  par défaut  $\bar{x} = 247.5$ 900

b) Variance  $V = \frac{12\,588\,350}{900}$  $\frac{900}{900}$  = 13 987.  $V = 13$  987

Écart-type σ =  $\sqrt{V}$  =  $\sqrt{13987}$  = 118,27 **σ = 118** 

Prix médian : **250 F** 

 $1^\circ \bar{x} - \sigma = 247 - 118 = 129$ 

 $\bar{x} + \sigma = 247 + 118 = 365$ 

2° Sur le graphique, on cherche les ordonnées qui correspondent aux abscisses 129 et 365 ; on lit

$$
pour\ x=129 \rightarrow y=200; x=365 \rightarrow y=720
$$

Soit 720 − 200 = 520 porteurs dans l'intervalle

 $[\bar{x} - \sigma; \bar{x} + \sigma]$  Ce qui correspond à un effectif de  $\frac{520}{900} \times 100 = 57,8\%$  de l'effectif

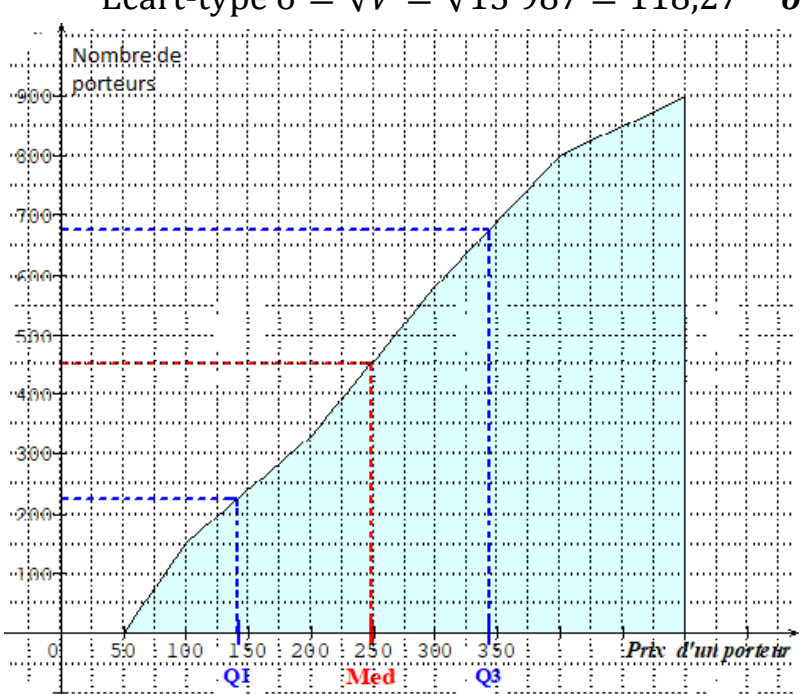

### Leçon 2 SÉRIES STATISTIQUES DOUBLES

### **Objectifs**

- Étu**dler Gemurgsset Ef Chez les in**dividus d'une population ;
- Étudier la corrélation entre ces deux caractères

### 2.1. Préliminaires

On peut étudier sur une population donnée deux caractère quantitatifs  $X$  et  $Y$ . La modalité de chaque individu est alors un couple  $(x_i, y_j)$  des nombres réels. On obtient ainsi une série statistique à deux caractères ou série double.

Le nombre d'individus qui possèdent la modalité  $(x_i, y_j)$  est appelé effectif de cette modalité et on le note  $n_{ij}$ . La série double est alors notée  $(x_i; \ y_j; \ n_{ij}).$ 

Remarque : les séries statistiques  $(x_i;\:n_i)$  et  $(y_j;\:n_j)$  où  $n_i$  et  $n_j$  représentent les effectifs des modalités  $x_i$  et  $y_j$  sont appelées **séries marginales** de la série statistique double ( $x_i$ ;  $y_j$ ;  $n_{ij}$ ).

### 2.2. Nuages des points

On appelle **nuage des points** associé à la série statistique  $(x_i; \ y_j; \ n_{ij})$  , l'ensemble des points  $M_{ij}$  du plan dont les coordonnées sont  $(x_i, y_j)$ .

Pour des modalités  $(x_i; y_j)$  on peut avoir deux types de représentations :

- Représentations par des points pondérés : à côtés de chaque point, on porte l'effectif de la modalité.
- Représentation par de tâches : chaque point sera représenté par un disque dont l'aire est proportionnelle à l'effectif de la modalité.

### 2.3. Point moyen

On appelle point moyen d'un nuage le point G de coordonnées  $(\bar{x}, \bar{y})$  où  $\bar{x} = \frac{x_1 + x_2 + \dots + x_k}{N}$  et

# $\bar{y} = \frac{y_1 + y_2 + \dots + y_k}{N}$

### Exemples

Le tableau suivant donne le poids X en grammes et Y la taille en centimètre en centimètres en fonction du poids d'une population donnée.

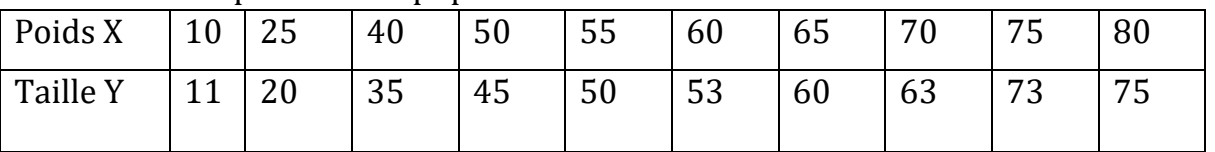

1) Représenter le nuage des points dans le plan muni d'un repère orthogonal. Échelle 1cm pour 10g et 1cm pour 10cm.

- 2) Déterminer le point moyen G de ce nuage.
- 3) La série ci-dessus est divisée en deux sous séries : Sous série A :

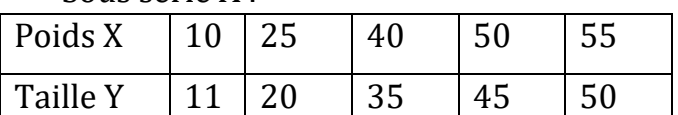

Sous série B :

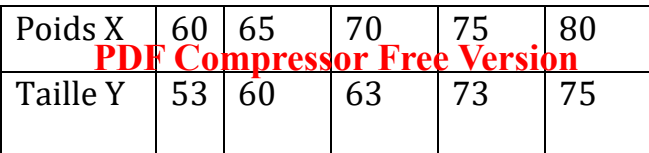

- a) Calculer les coordonnées des points  $G_1$  et  $G_2$  , points moyens respectifs des sous séries A et B
- b) Placer les points  $G_1$  et  $G_2$  , puis tracer la droite  $(G_1G_2)$  dans le repère précédent

### Solution

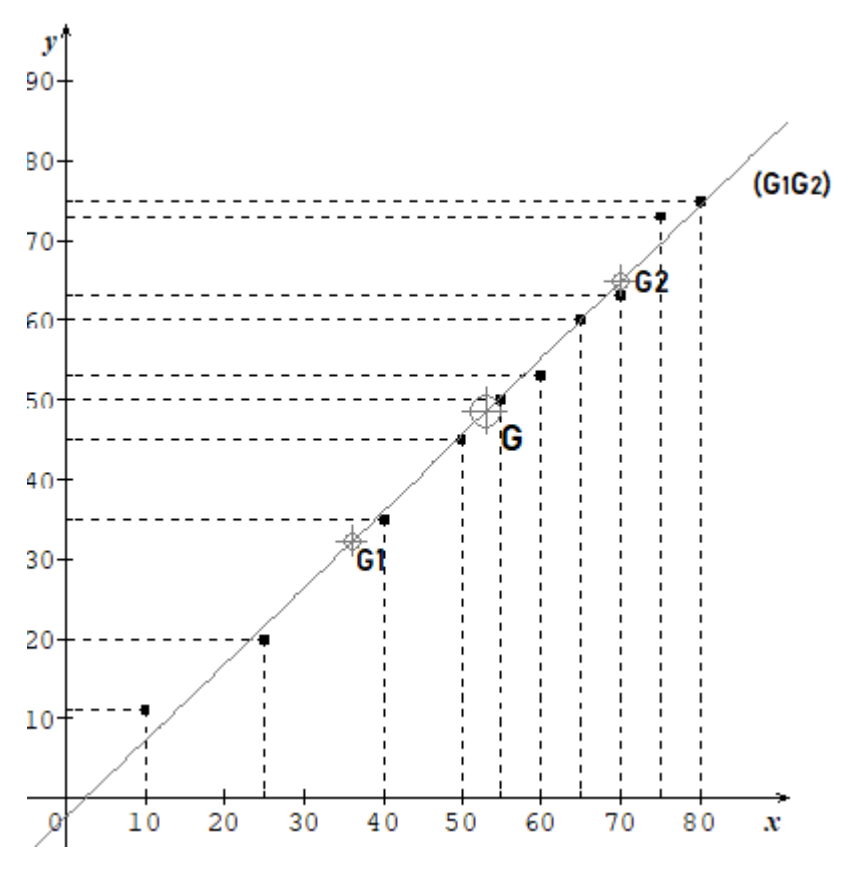

2) Détermination du point  $G(x_G, y_G)$  de ce nuage.

$$
x_G = \frac{10 + 25 + 40 + 50 + 55 + 0 + 65 + 70 + 75 + 80}{10} = 53
$$
  

$$
y_G = \frac{11 + 20 + 35 + 45 + 50 + 53 + 60 + 63 + 73 + 75}{10} = 48,5
$$

Donc  $G(53; 48, 5)$ 

3) calcul des coordonnées de  $G_1$  et  $G_2$ 

$$
x_{G1} = \frac{10+25+40+50+55}{5} = 36 \text{ et } y_{G1} = \frac{11+20+35+45+50}{5} = 32.2
$$
  

$$
x_{G2} = \frac{60+65+70+75+80}{5} = 70 \text{ et } y_{G2} = \frac{53+60+63+73+75}{5} = 64.8
$$

Donc  $G_1(36; 32, 5)$  et  $G_2(70; 64, 8)$ 

### 2.4. AJUSTEMENT

Ajuster un nuage de points c'est déterminer une courbe qui passe par le plus près possible des points du nuage. Lorsque la courbe est une droite, on dit que l'ajustement est linéaire. • Ajustement linéaire par la méthode de Mayer **PDF Compressor Free Version** 

Cette méthode consiste à partager l'ensemble des points à ajuster en deux parties n'ayant aucun élément en commun de même effectif dans l'ordre où les points se présentent. Ensuite, on détermine le point moyen  $G_1$  de coordonnées  $(x_{G1};y_{G1})$  de la première partie puis le point moyen  $G_2$  de coordonnées  $(x_{G2}; y_{G2})$  de la deuxième partie.

La droite  $(G_1G_2)$  d'équation du type  $y = ax + b$  et passant par G est une droite d'ajustement du nuage. Cette droite est appelée droite de Mayer.

**Exemple 1** : la droite  $(G_1G_2)$  de l'exemple précédent représente la droite de Mayer pour la série étudiée.

### Exemple 2 : toujours à l'aide de l'exemple précédent :

- a) Déterminer une équation cartésienne de la droite  $(G_1G_2)$ .
- b) À l'aide de la droite  $(G_1G_2)$  obtenue, estimer : La taille d'un individu ayant un poids de 97 grammes. Le poids d'un individu ayant une taille de 151cm. Solution :
- a) Équation cartésienne de la droite  $(G_1G_2)$

### 1ère méthode :

Cette équation est sous la forme  $y = ax + b$ . On a  $\begin{cases} 36a + b = 32.2 \\ 70a + b = 64.8 \end{cases}$  $70a + b = 64,8$ 

La résolution de ce système donne : $a = \frac{16,3}{17}$  $\frac{16,3}{17}$  et  $b = \frac{-39,4}{17}$ 

Donc 
$$
y = \frac{16.3}{17}x - \frac{39.4}{17}
$$
 ou encore **16**,  $3x - 17y - 39$ ,  $4 = 0$ 

### 2ème méthode :

Comme cette droite passe par les ponts  $G_1$  et  $G_2$ , le coefficient directeur est  $a = \frac{y_{G_2} - y_{G_1}}{x_{G_2} - x_{G_1}}$  $x_{G_2}-x_{G_1}$ 

i.e. 
$$
a = \frac{64,8-32,2}{70-36} = \frac{32,6}{34} = \frac{16,3}{17}
$$
 et  $b = y_{G_1} - ax_{G_1} = 32,2 - \frac{16,3}{17} \times 36 = \frac{-39,4}{17}$   
i.e.  $a = \frac{16,3}{17}$  et  $b = \frac{-39,4}{17}$ 

b) Pour  $x = 97$  on a  $16, 3 \times 97 - 17y = 39, 4$  c'est-à-dire  $y \approx 90,688$ . Donc la taille d'un individu ayant un poids de 97g est 91cm

Pour  $y = 151$ , on a  $16, 3x - 17 \times 151 - 39, 4 = 0$ , c'est-à-dire  $x \approx 159, 90$ . Donc le poids d'un individu de taille 151cm est environ 160g.

#### **Chapitre : Probabilités Objet pédagogiques : PDF Compressor Free Version**

- $\checkmark$  Dénombrements
- $\checkmark$  Quelques définitions
- $\checkmark$  Evènements
- $\checkmark$  Probabilités

I-Dénombrements

- Tirage successifs
	- Avec remise :

On tire un jeton d'une urne, on note son numéro puis on le remet dans l'urne. On effectue p tirages (p≥ 1) dits successifs avec remise. Le nombre de n listes ordonnées de p éléments de l'urne est

n<sup>p</sup>

#### ❖ Sans remise

On tire un jeton de l'urne contenant n jetons, on note le numéro mais on ne le remet pas dans l'urne. On effectue p tirages. Le nombre d'arrangements de p éléments de l'urne est

 $n \times (n \quad 1) \times (n \quad 2) \times ... \times (n \quad p+1)$ 

Cas particulier : les permutations.

Lorsque p = n, tous les jetons de l'urne ont été tirés. Le nombre d'arrangements de l'urne est

$$
n \times (n \quad 1) \times (n \quad 2) \times ... \times 1 = n!
$$

• Tirage simultanés

On tire simultanément p jetons de l'urne. On obtient un ensemble de p éléments pris parmi n que l'on appelle combinaison. Le nombre de combinaison de p éléments parmi n est noté

$$
\binom{n}{k}
$$

 $\langle p \rangle$ , on le lit p parmi n et est égale à :

$$
\binom{n}{p} = \frac{n \times (n-1) \times (n-2) \times \ldots \times (n-p+1)}{p!} = \frac{n!}{p!(n-p)!}
$$

 $\bigstar$  Exercices d'applications

### **PDF Compressor Free Version**

#### **II – Quelques définitions**

La théorie des probabilités est :

- Décrit le comportement de phénomènes dont le résultat est soumis au hasard
- permet de modéliser la fréquence de réalisation d'<< évènements aléatoires.
- **Expérience aléatoire** notée **Ɛ** est une expérience dont le résultat ne peut pas être déterminé avec certitude a priori.

**Ex1 : Ɛ : « lancer d'un dé régulier »** 

- **Univers de Ɛ =** ensemble des résultats possibles de **Ɛ. On le note Ω.**
	- **Ex2 : Ɛ : « lancer d'un dé régulier ». Ω** = {1, 2, 3, 4, 5,6}.
		- **Ɛ : «** jet de deux pièces de monnaie distinguable ».
		- $\Omega = \{ (P, P) ; (P, F) ; (F, P) ; (F, F) \}.$
- Résultats élémentaire de **Ɛ =** résultats possible de **Ɛ.** C'est un élément de **Ω.** On le ω. Ex2 **: Ɛ : « lancer d'un dé régulier ». Ω** = {1, 2, 3, 4, 5,6}, ω = 2 est un résultat possible.

 **Ɛ : «** jet de deux pièces de monnaie distinguable ».

 **Ω** = {(P, P) ;(P,F) ;(F,P) ;(F,F)}, ω = (P, P) est un résultat possible.

#### III– **Evénements**

 Ensemble Ƥ(**Ω) des parties de Ω :** ensemble constitué de tous les sous-ensembles (partie) de **Ω** contenant **Ω**

 $NB : Card(P(Ω)) = 2<sup>Card</sup>(Ω)$ 

Ex0 : si **Ω** = {a, b, c}, Card(**Ω) = 3** Ƥ(**Ω)** a 8 éléments.

L'ensemble vide : Ø

Les parties à un élt :  $\{a\}$  ; $\{b\}$  ; $\{c\}$ 

Les parties à deux élts :  $\{a, b\}$ ; $\{b, c\}$ ; $\{a, c\}$ 

Les parties à trois élts : {a, b, c} = **Ω** 

Evénement (aléatoire)= une partie (sous-ensemble) de **Ω** 

= assertion, qui ou non se réaliser suivant l'issue de **Ɛ.** 

Ex0 : les parties à un élt :  $\{a\}$ ; $\{b\}$ ; $\{c\}$ .

 Réalisation d'un événement : Soit A un événement de **Ω.** Soit ω le résultat de l'expérience. A se réalise  $\leftrightarrow$   $\omega \in A$ 

Ex2 : A = « le lancer est impair » =  $\{1, 3, 5\}$ 

 $A = \kappa$  on obtient deux faces » = { $(P, P)$ }

Si le résultat de **Ɛ** est ω = (F, P) alors A ne se réalise pas.

- NB : A = **Ω** se réalise toujours. On l'appelle événement certain.
	- $A = \emptyset$  ne se réalise jamais. On l'appelle événement impossible.

### $A = \{\omega\}$  s'appelle événement élémentaire. Opérations sur les événements **PDF Compressor Free Version**

 Complémentaire de A : événement constitué des résultats élémentaires de **Ω** qui ne sont pas dans A. Soit ω le résultat de l'expérience :

 $\overline{A} = {\omega \in \Omega, \omega \cap A}$ 

 $\overline{A}$  se réalise ssi A ne se réalise pas : non A).

 Réunion de A et B : événement constitué des résultats élémentaires de **Ω** qui appartiennent à A ou à B(ou aux deux). Soit ω le résultat de l'expérience :  $A \cup B = \{ \omega \in \Omega, \omega \in A \text{ ou } \omega \in B \}$ 

 **(**A∪B se réalise ssi l'un au moins se réalise)

 Intersection de A et B : événement constitué des résultats élémentaires de **Ω**  qui appartiennent à la fois à A et à B. Soit ω le résultat de l'expérience :  $A \cap B = \{ \omega \in \Omega, \omega \in A \text{ et } \omega \in B \}$ 

(A∩B se réalise ssi A et B se réalise simultanément: A et B).

- $\triangleright$  Relations particulières :
	- Inclusion : A est inclus dans B ssi tout élément de A appartient à B : A⊂ B ↔ ω ∈ A → ω ∈ B. (Si A est réalisé alors B est réalisé).
	- Disjonction ou incompatibilité : A et B sont disjoints ssi A et B n'ont pas d'éléments communs : A et B disioints  $\leftrightarrow$  (A∩B = ). A et B disioints : A et B sont incompatible.

#### **IIII- Probabilités**

**Probabilité** = fonction permettant de « mesurer » la chance de réalisation d'un événement de Ƥ(**Ω)**.

 Opérations sur les probabilités  $P(\Omega) = 1$  $P( ) = 0$  $P(\bar{A}) = 1 - P(A)$ Si A⊂ B alors P (A)  $\leq$  P(B) P (A∪B) =  $P(A) + P(B) - P(A∩B)$  $0 \leq P(A) \leq 1$ Univers fini équiprobable

On suppose que l'ensemble des événements possibles est fini ou dénombrable. On note **Ω** =  $\{\omega_{1,\dots}, \omega_n\}$  l'ensemble des résultats possibles.

On définit la probabilité p<sub>i</sub> de chaque résultat élémentaire  $\omega_i$ . Lorsqu'il n'y a pas lieu d'attacher aux différents événements élémentaire des probabilités différentes, on a pour tout ω<sub>i</sub>, p<sub>i</sub> = p. On dit que l'univers est équiprobable. Lorsque l'univers est fini, de cardinal | **|Ω|**, on a pi = p = 1/**|Ω|**. On définit alors la probabilité P comme précédemment : soit A un événement quelconque. **PDF Compressor Free Version** 

$$
P(A) = \frac{|A|}{|\Omega|} \; .
$$

 $\bigcup$  Exercices d'applications Exercice 1

Dans une urne se trouvent 2 boules blanches et 3 boules noires indicernable. On tire successivement deux boules sans remise. Calculer les probabilités des deux événements suivants :

- 1) « Tirer deux boules de même couleur »
- 2) « Tirer deux boules de couleurs différentes ».

#### Exercice 2

Une urne contient 7 boules blanches et 3 boules noires. On tire simultanément 4 boules (c'est-à-dire on tire 4 boules sans remise et on ne tient pas compte de l'ordre).

Quelle est la probabilité d'obtenir 2 boules blanches et 2 boules noires ?

#### Exercice 3

Soient A et B deux événements tel que  $P(A) = \frac{1}{5}$  $\frac{1}{5}$  et  $P(A \cup B) = \frac{1}{2}$  $\frac{1}{2}$ .

- 1) Supposons que A et B soient incompatibles. Calculer P(B).
- 2) Supposons que A et B soient indépendants. Calculer P(B).

#### CLASSE : Terminale A<sup>4</sup> FICHE DE TRAVAUX DIRIGES N°2 Thème : EQUATIONS, INEQUATIONS ET SYSTEMES **PDF Compressor Free Version**

### I. Problèmes de premiers degrés

#### Exercice 1

Résoudre dans ℝ les équations et inéquations suivantes :

1) 
$$
\frac{x+1}{x-1} = \frac{1}{2}
$$
  
\n2)  $\frac{3x+8}{3} + \frac{2x+5}{4} = x+3(2x-5)$   
\n3)  $\frac{x+1}{x-1} < \frac{1}{2}$   
\n5)  $(2x+1)(2x-5) \ge 0$   
\n**Exercise 2**

1) Résoudre dans  $\mathbb{R}^2$  le système :

$$
(S): \begin{cases} 5x - 2y = 14 \\ -3x + 5y = 3 \end{cases}
$$

2) En déduire les solutions des systèmes :

$$
(S_1): \begin{cases} 5x^2 - 2y^2 = 14 \\ -3x^2 + 5y^2 = 3 \end{cases}
$$
  
\n
$$
(S_2): \begin{cases} 5(x-3) - 2(y-1) = 14 \\ -3(x-3) + 5(y-1) = 3 \end{cases}
$$
  
\n
$$
(S_3): \begin{cases} \frac{5}{2x+1} - \frac{2}{3y-1} = 14 \\ \frac{-3}{2x+1} + \frac{5}{3y-1} = 3 \end{cases}
$$
  
\n
$$
(S_4): \begin{cases} 5\sqrt{x+1} - 2\sqrt{1-x} = 14 \\ -3\sqrt{x+1} + 5\sqrt{1-x} = 3 \end{cases}
$$

#### Exercice 3

 A la fin d'une partie de chasse, MOUSSA s'exclame : Je n'ai tué que des perdrix et des lièvres et j'ai en tout 10 têtes et 26 pattes. Déterminer le nombre de perdrix et le nombre de lièvres tués par MOUSSA.

#### Exercice 4

Résoudre dans  $\mathbb{R}^3$  le système :

$$
\begin{cases}\n3x - 4y - 6z = 0 \\
9x + 3y - 4z = 18 \\
-18x + 9y + 6z = 10\n\end{cases}
$$

1) En déduire la solution du système

(S):  

$$
\begin{cases}\n3\sqrt{x} - \frac{4}{y+1} - 6(z+2) = 0 \\
9\sqrt{x} + \frac{3}{y+1} - 4(z+2) = 18 \\
-18\sqrt{x} + \frac{9}{y+1} + 6(z+2) = -10\n\end{cases}
$$

#### <u>Exercice 5</u> **PDF Compressor Free Version**

- $5x + 4y + 2z = 550$  $x + 4y + 2z$  $\int 5x+4y+2z =$
- 1) Résoudre le système (S) :  $3y + z = 270$ 140  $x + 3y + z$  $x + y + z$  $\begin{cases} x+3y+z=0 \end{cases}$  $\begin{cases} x+y+z= \end{cases}$
- 2) Pour une fabrication, une entreprise doit utiliser  $x$  pièces de type A,  $y$  pièces de type B et  $z$  pièces de type C. Le tableau suivant donne la masse et le coût de chacune des pièces

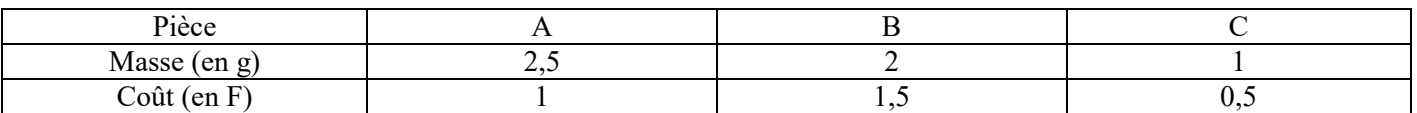

a) Montrer que  $x$ ,  $y$  z et vérifient le système (S), sachant qu'on a fabriqué au total 140 pièces, pour une masse totale de 275 grammes et pour un coût total de 135 F.

b) En déduire le nombre de pièces de chaque type utilisées par l'entreprise.

#### Exercice 6

1) Résoudre dans ℝ<sup>3</sup> le système

$$
\begin{cases}\nx + y + z = 100 \\
15x + 9y + z = 300 \\
x - 3y = 0\n\end{cases}
$$

2) Une usine fabrique trois types de produits différents A, B et C. La fabrication d'une unité de produit nécessite 5 heures pour A, 3 heures pour B et un tiers d'heure pour C.

L'usine fabrique 100 unités de ce produit pendant 100 heures de travail. Le nombre d'unité du produit B étant le tiers du nombre d'unité de A.

Parmi ces 100 unités de produit, combien d'unités de chaque types de produits l'usine fabrique t-elle?

#### II. Problèmes de second degré

#### Exercice 1

Résoudre dans ℝ les équations et inéquations suivantes :

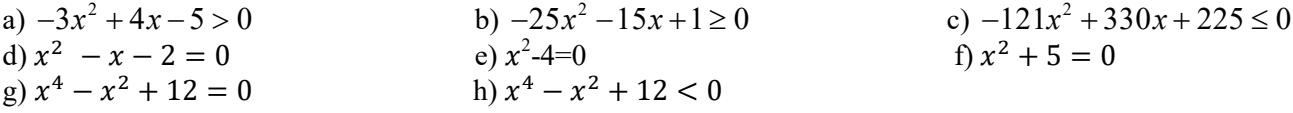

#### Exercice 2

1) Résoudre le système  $\begin{cases} x + y = 50 \\ xy = 600 \end{cases}$ 

 $xy = 600$ 

2) Un champ rectangulaire a une aire de  $600 \text{ m}^2$  et pour périmètre 100m. Quelles sont les dimensions de ce champ?

#### <u>Exercice 3</u> **PDF Compressor Free Version**

1) Résoudre dans ℝ l'inéquation

 $3x + 4$  $\mathcal{X}$  $x \quad 3x$  $\leq$  $^{+}$ .

2) Résoudre dans <sub>ℝ</sub> l'équation

 $(E): x^2-100x-120000=0$ 

3) M. Kopa a décidé d'investir 3600F dans les actions d'une entreprise. Au moment d'acheter celle-ci, il s'aperçoit que les actions ont baissé de 100F et qu'il peut acheter 3 de plus.

a) Soit x le prix d'une action ; montrer que x est solution de l'équation  $(E)$ .

b) En déduire alors le prix d'une action.

#### Exercice 4

On considère le polynôme de la variable réelle x donné par  $p(x) = x^3 + 2x^2 - 5x - 6$ .

1)Montrer que -1 est racine de P

2) Déterminer deux réels b et c tels que pour tout réel x,  $p(x) = (x + 1)(x^2 + bx + c)$ 

3) Donner toutes les racines du polynôme P

#### Exercice 5

Un article qui coûtait 60 000 F a subi une augmentation de  $x\%$ , puis une baisse de  $x\%$  sur son nouveau prix. Montrer que le prix définitif est égal à 60 000 –  $6x^2$ . Déterminer x sachant que l'article est vendu en définitive à 58 650 F.